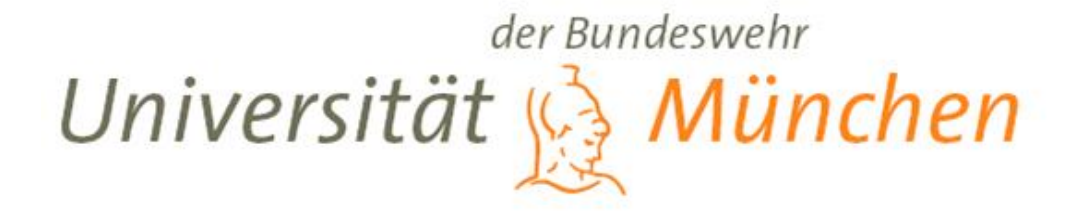

Thema:

**Wissenschaftliches Arbeiten – auch das will gelernt sein** *- Vermeiden Sie typische Fehler -*

Fakultät für Informatik Professur für Softwarewerkzeuge und Methoden für integrierte Anwendungen

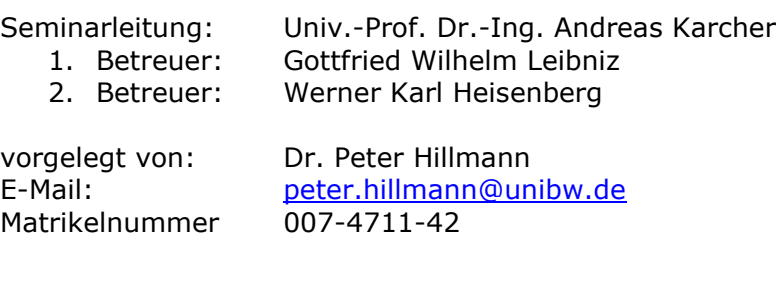

Bearbeitungszeit: 11. Oktober - 06. Dezember, 2023

#### *HINWEIS!*

*Diese Formatvorlage basiert auf einem Entwurf der Universitäten Magdeburg und Münster und wurde an die Anforderungen der "Professur für Softwarewerkzeuge und Methoden für integrierte Anwendungen" angepasst.*

*Unser Dank gilt den Kollegen in Münster und Magdeburg, insbesondere Herrn Prof. Turowski und Team!*

# Inhaltsverzeichnis

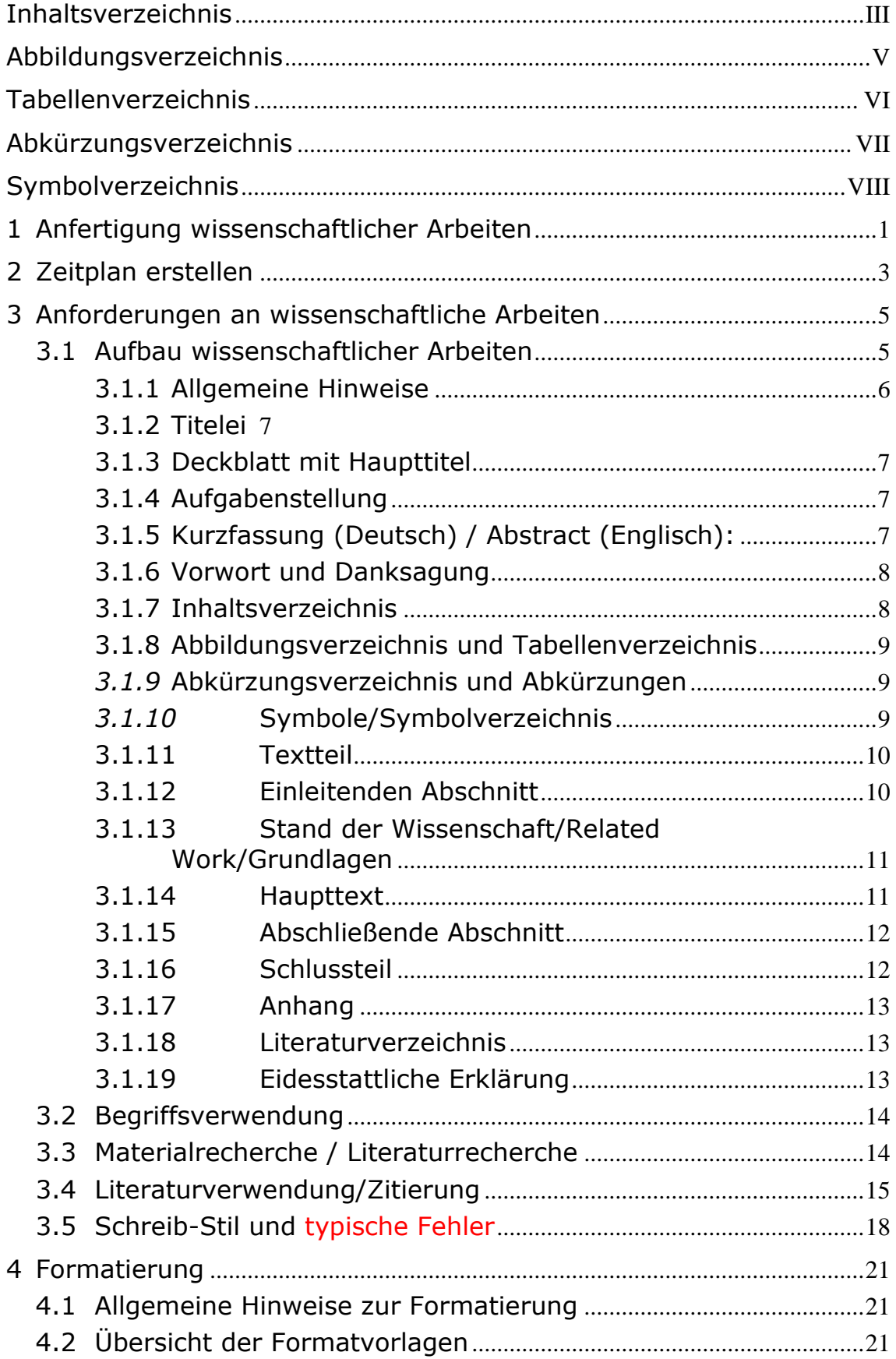

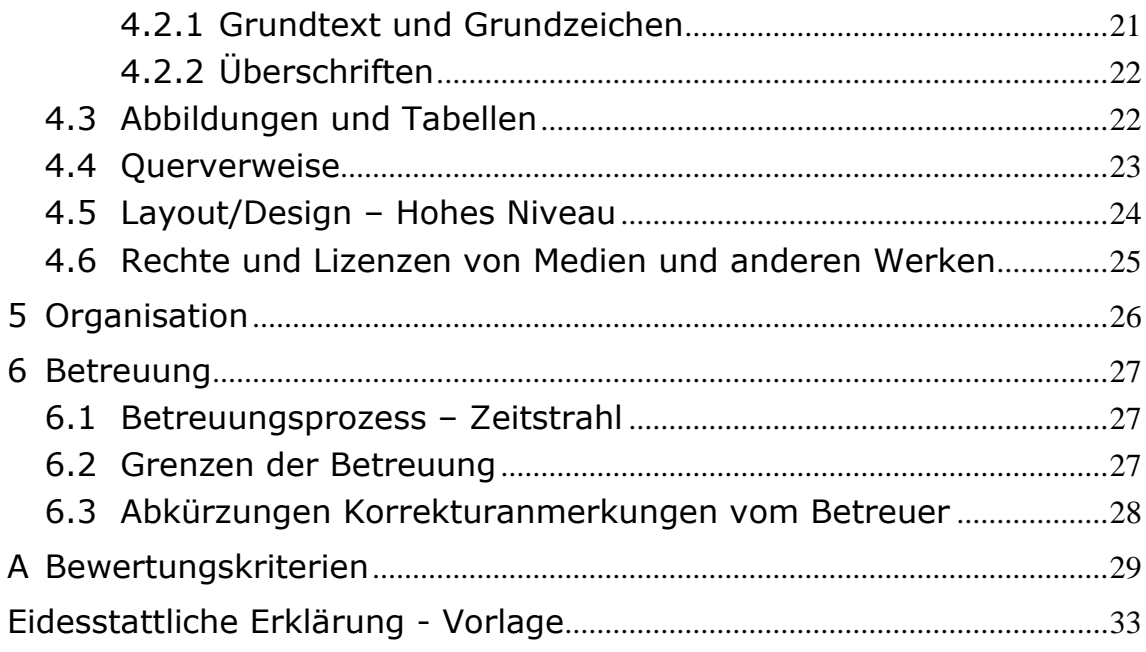

*Word: Das Inhaltsverzeichnis wird über [*<sup>→</sup> *Einfügen/(Referenz)/Index und Verzeichnisse/ Inhaltsverzeichnis] erstellt. Es sind unter [Optionen] die Formatvorlagen 'Überschriften 1-9' sowie die Formatvorlage 'Überschrift/Verzeichnis' (Ebene 1) zu verwenden, Seitenzahlen rechtsbündig. Die Formatvorlagen 'Verzeichnis 1' bis 'Verzeichnis 8' werden den Formatvorlagen der Überschriften automatisch zugeordnet.*

#### **Abbildungsverzeichnis**

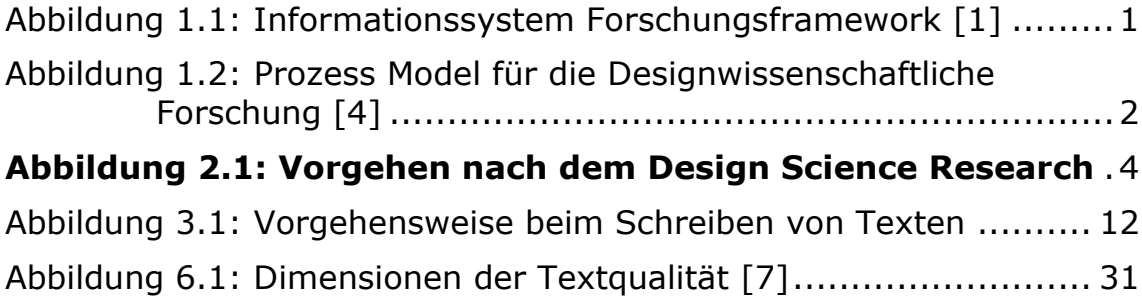

*Word: Das Abbildungsverzeichnis kann über [*<sup>→</sup> *Einfügen/(Referenz)/Inhalt und Verzeichnisse/Abbildungsverzeichnis] eingefügt werden. Unter [Optionen] ist die Formatvorlage 'Abbildungstitel' zu wählen und unter [Beschriftung] ggf. ein Kürzel wie 'Abb.' zu definieren.*

*Bei Referaten können Abkürzungs- und Symbolverzeichnis sowie Abbildungs- und Tabellenverzeichnis auch ohne Seitenwechsel nacheinander angeführt werden. Der Seitenwechsel wird ausgeschaltet, indem über [*<sup>→</sup> *Format/Absatz/Textfluss] die Option [Seitenwechsel oberhalb] deaktiviert wird.*

*Sollten die Seitenzahlen nicht korrekt erscheinen, so ist entweder das Verzeichnis neu zu erstellen oder die Felder sind zu aktualisieren [Rechtsklick auf das Verzeichnis* <sup>→</sup> *Felder aktualisieren oder Verzeichnis auswählen* <sup>→</sup> *Verweise* <sup>→</sup> *Abbildungsverzeichnis aktualisieren].*

### **Tabellenverzeichnis**

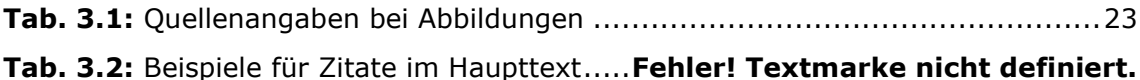

*Word: Das Tabellenverzeichnis ist ein spezielles Abbildungsverzeichnis. Es wird also ebenfalls über [*<sup>→</sup> *Einfügen/(Referenz)/Inhalt und Verzeichnisse/Abbildungsverzeichnis] erstellt. Allerdings ist dort unter [Optionen] die Formatvorlage 'Tabellentitel' zu wählen und die [Beschriftung] analog zum Abbildungsverzeichnis zu wählen.*

# **Abkürzungsverzeichnis**

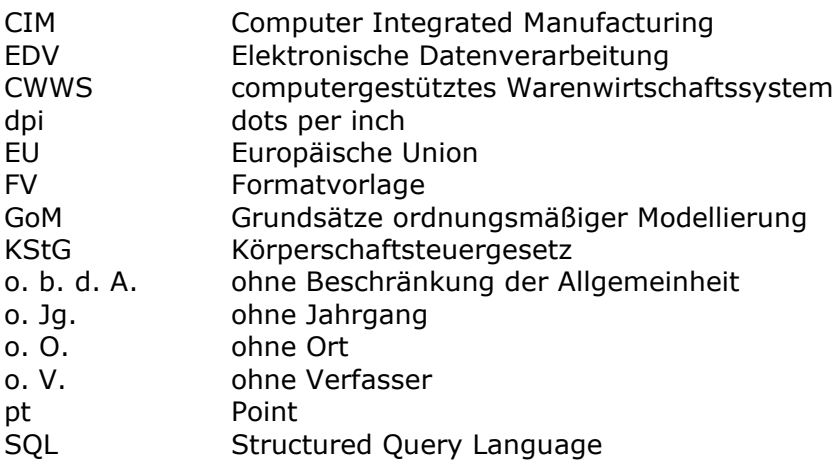

# **Symbolverzeichnis**

- $a_0$  Anschaffungsauszahlung in der Periode t = 0<br>C Kapitalwert
- Kapitalwert
- i Kalkulationszinsfuß
- n Nutzungsdauer
- $r_s$  Abstand der Stufe s in cm vom Seitenrand<br>s Stufenindex
- s Stufenindex<br>t Periodeninde
- Periodenindex

### **1 Anfertigung wissenschaftlicher Arbeiten**

Dieses Dokument fasst die inhaltlichen Anforderungen an wissenschaftliche Arbeiten zusammen und gibt die Richtlinien bekannt, nach denen wissenschaftliche Arbeiten bei der Professur für integrierte Anwendungen zu verfassen und formatieren sind. Beide Aspekte werden bei der Bewertung wissenschaftlicher Arbeiten berücksichtigt.

*Sofern die wissenschaftliche Arbeit mit Word erstellt wird, ist dieses Dokument eine Vorlage mit allen erforderlichen Formatvorlagen. Die Textpassagen im Dokument sind zu ersetzen. Durch dieses Vorgehen bleiben die Formatierungen für die unterschiedlichen Abschnitte erhalten.*

Die folgenden Angaben zu den Anforderungen und zur Formatierung gelten allgemein für Abschlussarbeiten. Es wird empfohlen, zu den Anforderungen an wissenschaftliche Arbeiten zusätzlich mindestens eine der folgenden Quellen heranzuziehen: [1], [2], [3].

Die [Abbildung 1.1](#page-8-1) zeigt ein Forschungsframework für das Verfassen einer wissenschaftlichen Arbeit mit den sieben verschiedenen Richtlinien (Gx, engl. Guidlines).

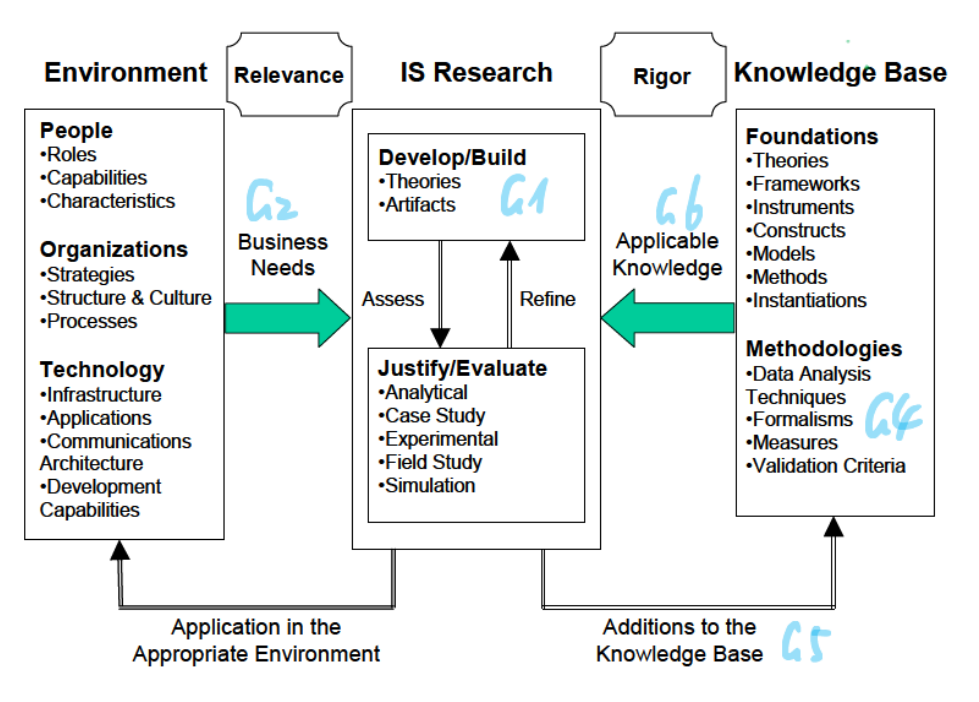

<span id="page-8-1"></span><span id="page-8-0"></span>**Abbildung 1.1: Informationssystem Forschungsframework [1]**

#### **Guidline 1: Design als ein Artefakt**

Die design-wissenschaftliche Forschung muss ein funktionsfähiges Artefakt in Form eines Konstrukts, eines Modells, einer Methode oder einer Instanziierung produzieren.

#### **Guidline 2: Problemrelevanz**

Ziel der design-wissenschaftlichen Forschung ist es, technologiebasierte Lösungen für wichtige und relevante Geschäftsprobleme zu entwickeln.

#### **Guidline 3: Designbewertung**

Der Nutzen, die Qualität und die Wirksamkeit eines Design-Artefakts müssen durch gut ausgeführte Bewertungsmethoden rigoros nachgewiesen werden.

#### **Guidline 4: Forschungsbeitrag**

Effektive design-wissenschaftliche Forschung muss klare und nachprüfbare Beiträge in den Bereichen Design-Artefakt, Design-Fundamente und/oder Designmethoden liefern.

#### **Guidline 5: Forschungsdisziplin**

Die design-wissenschaftliche Forschung beruht auf der Anwendung rigoroser Methoden sowohl bei der Konstruktion als auch bei der Bewertung des Design-Artefakts.

#### **Guidline 6: Design als ein Suchprozess**

Die Suche nach einem effektiven Artefakt erfordert die Nutzung der verfügbaren Mittel, um die gewünschten Ziele zu erreichen und gleichzeitig die Gesetze in der Problemumgebung zu erfüllen.

#### **Guidline 7: Kommunikation der Forschung**

Die design-wissenschaftliche Forschung muss sowohl dem technologie- als auch dem managementorientierten Publikum effektiv präsentiert werden.

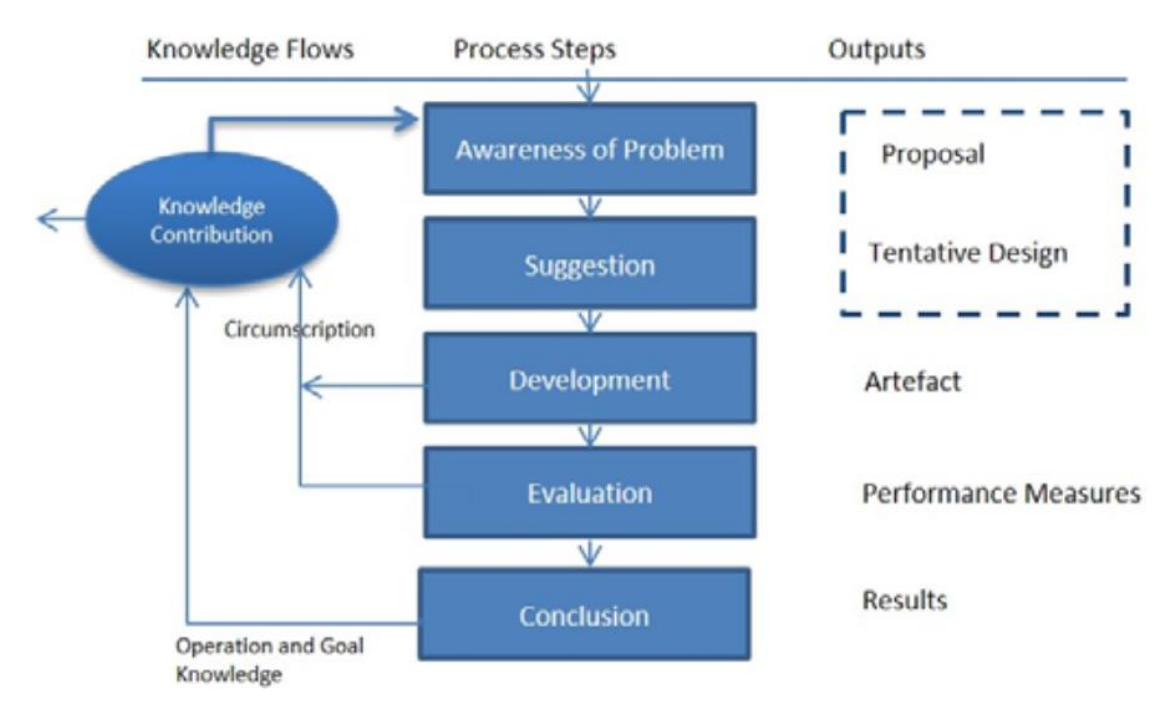

<span id="page-9-0"></span>**Abbildung 1.2: Prozess Model für die Designwissenschaftliche Forschung [4]**

### **2 Zeitplan erstellen**

Erstellen Sie zu Beginn Ihrer Abschlussarbeit einen individuellen Zeitplan und besprechen Sie diesen mit Ihrem Betreuer. Die folgenden Angaben sind ein Beispiel und müssen individuell an das Thema und Art der Arbeit angepasst werden. Hierbei sind ca. 15 % Pufferzeit/Qualitätssicherung und 15 % soziale Interaktivitäten/Besprechungen zu berücksichtigen.

Details unter: Beiträge auf [www.bachelorprint.de](http://www.bachelorprint.de/)

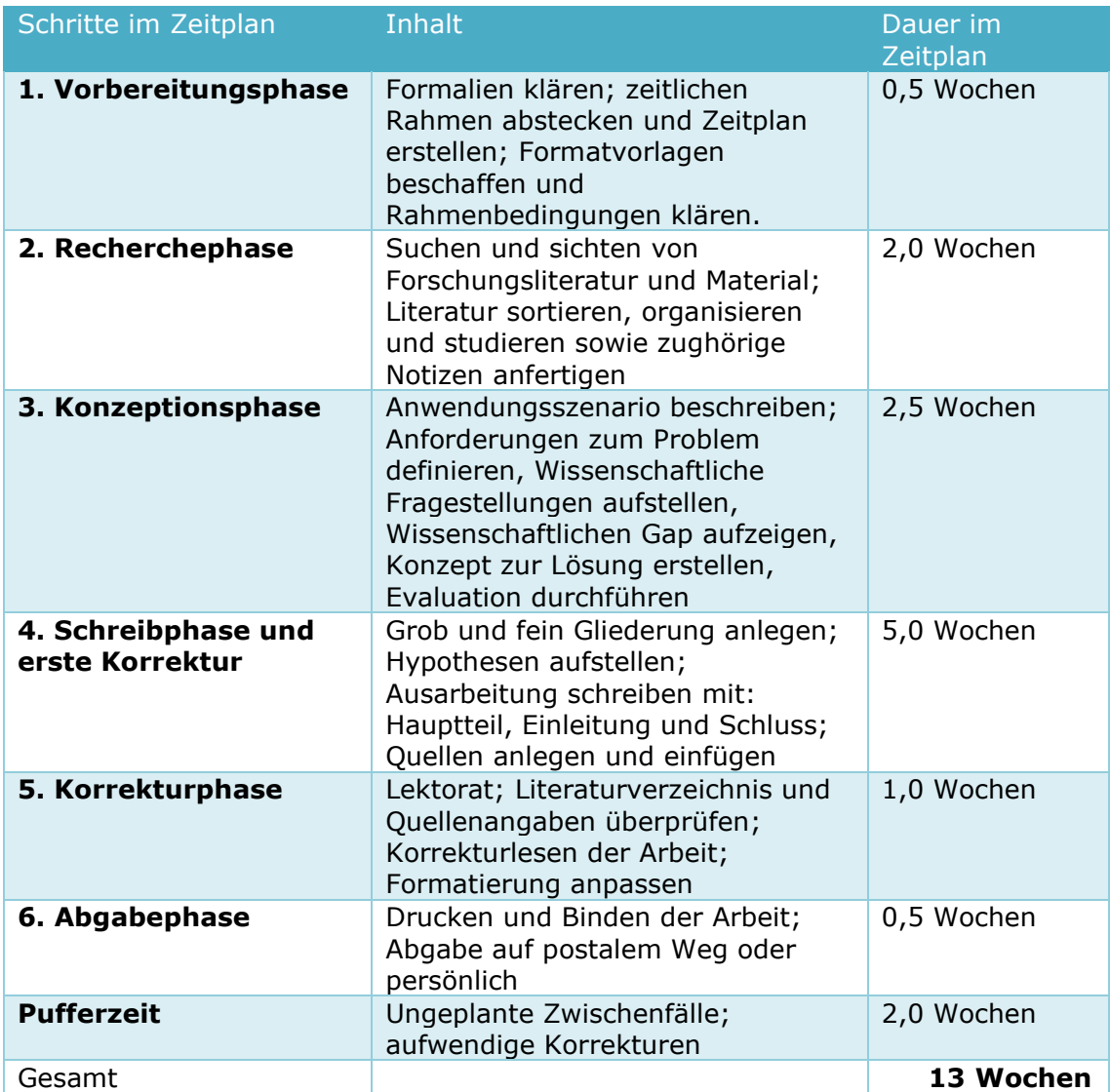

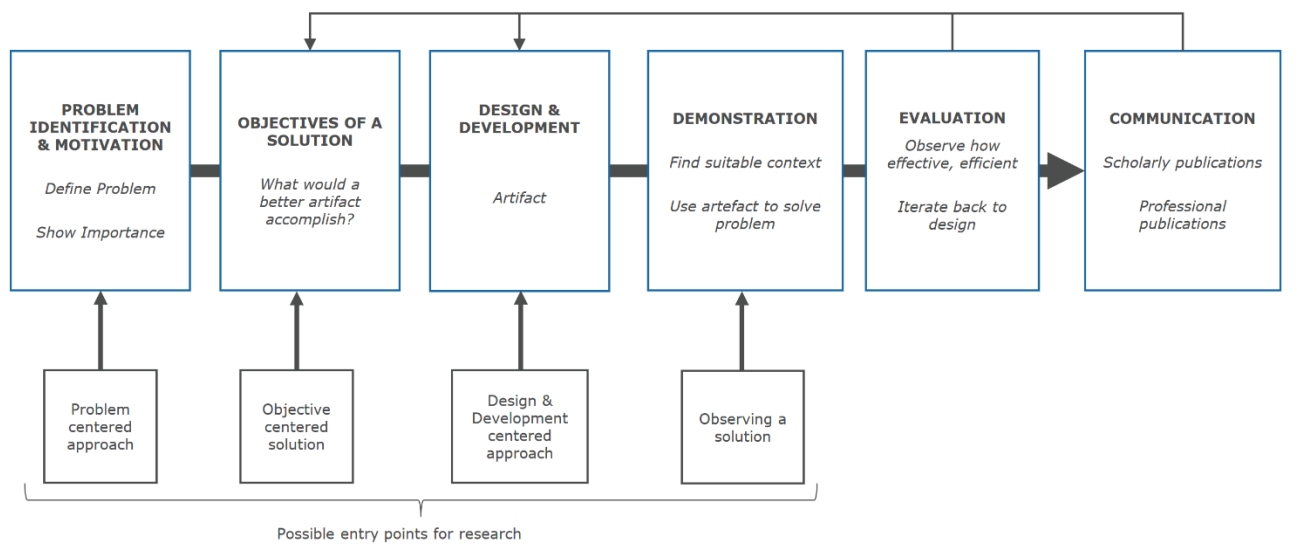

<span id="page-11-0"></span>Abbildung 2.1: Vorgehen nach dem Design Science Research [5].

### **3 Anforderungen an wissenschaftliche Arbeiten**

Im folgenden Abschnitt werden die Anforderungen an eine wissenschaftliche Arbeit dargestellt. Dazu werden der allgemeine Aufbau, die Verwendung von Begriffen und Literatur sowie der Schreibstil in Stichpunkten erläutert.

### **3.1 Aufbau wissenschaftlicher Arbeiten**

Die Basis jeder Arbeit stellt das Gliederungskonzept dar, das kontinuierlich überarbeitet und differenziert werden sollte. Der Gliederungsentwurf dient fortlaufend als Leitfaden für die Zuordnung des Stoffes zu den Teilkomplexen der Arbeit. Durch z. B. eine "kommentierte" Arbeitsgliederung können unter den vorgesehenen Gliederungspunkten Vermerke mit den jeweils wichtigen Literaturstellen gemacht werden, so dass bei der Ausformulierung der Arbeit darauf zurückgegriffen werden kann. Das empfohlene Vorgehen sieht vor, dass Sie einen groben Gliederungsentwurf erstellen, welche sukzessiv mit Informationen und Details angereichert wird, sodass vom Groben zum Detail vorgegangen wird.

Wissenschaftliche Arbeiten bestehen aus den folgenden Bestandteilen in entsprechender Reihenfolge:

### **I. Titelei**

- 1. Deckblatt mit Haupttitel
- 2. Aufgabenstellung (*sofern vorhanden*)
- 3. Kurzfassung und Abstract (Deutsch und Englisch)
- 4. Vorwort und Danksagung (*optional*)
- 5. Inhaltsverzeichnis
- 6. Abbildungsverzeichnis und Tabellenverzeichnis (bei Bedarf)
- 7. Abkürzungsverzeichnis und Symbolverzeichnis (bei Bedarf)

### **II. Textteil**

- 1. Einleitenden Abschnitt (Motivation, *wissenschaftliche Fragestellungen/Ziele*, Problemstellung, Anforderungen)
- 2. Haupttext
- 3. Abschließende Abschnitt (*Implementierung*, Evaluation, Bewertung, Zusammenfassung, Ausblick)

### **III. Schlussteil**

- 1. Anhang
- 2. Literaturverzeichnis
- 3. Eidesstattliche Erklärung

Inhaltlich gleicht die Struktur einer Sanduhr. Beginnend in der Einleitung mit einem breiten Blickfeld wird vom allgemeinen auf das spezifische Thema hingeleitet. Im Hauptteil erfolgt die enge und zielgerichtete Bearbeitung. Zum Schluss wird der Fokus wieder weit geöffnet bis hin zur Verallgemeinerung.

#### **3.1.1 Allgemeine Hinweise**

- **Gliederung:**
	- o **DIN Norm**: Die Gliederung und Benummerung folgt der DIN 1421. **Positives Beispiel:** 1 Kapitel **Negatives Beispiel:** 1. Kapitel
	- o **Gliederungsebenen: Maximal drei Ebenen Positives Beispiel:** 1.2.3 Kapitel **Negatives Beispiel:** 1.2.3.4 Kapitel
- **Unterpunkte**: Auf jeder eröffneten Gliederungsebene müssen mindestens zwei Gliederungspunkte existieren. **Positives Beispiel**:
	- o 2 Zustand
	- o 2.1 Ist-Zustand im Unternehmen XYZ
	- o 2.2 Soll-Zustand im Unternehmen XYZ

#### **Negatives Beispiel**:

- o 2 Ist-Zustand
- o 2.1 Ist-Zustand im Unternehmen XYZ
- o 3 Soll-Konzept
- **Kapiteltext**: Es stehen nie zwei Überschriften direkt untereinander. Dazwischen steht der Beschreibungstext, um die Leser abzuholen, was im Folgenden beschrieben ist und wie sich der Text gliedert sowie den Abschnitt zu motivieren.
- **Kapitelanfang**: Der Leser ist stets am Anfang des Kapitels inhaltlich abzuholen. Ein Abschnitt, der mindestens 2 Unterabschnitte enthält, sollte einen Überblick und Grund für die Struktur über den behandelten Themenkomplex bieten.
- **Neues Kapitel**: Ein neues Kapitel fängt stets auf der ungeraden (rechten) Seite an.
- **Abschnitt**: Ein (Unter-) Abschnitt besteht immer aus mehreren Absätzen.
- **Absatz**: Ein Absatz sollte nicht länger als eine halbe Seite sein. Ein Absatz besteht immer aus mehreren Sätzen. Ein Absatz wird von den anderen Bereichen durch eine Leerzeile gekennzeichnet.
- **Beiwerk**: Abbildungen, Tabellen, Zitate, Fußnoten, oder Anhang illustrieren den Haupttext. Der Haupttext muss jedoch auch ohne dieses ,Beiwerk' verständlich sein.
- **Fußnoten** sind Anmerkungen des Autors vorbehalten, die nicht zwingend zum Verständnis des Haupttextes erforderlich sind, jedoch für den Leser weitere Hinweise enthalten. In diesen Anmerkungen finden sich Zusatzinformationen (z. B. Spezifika zitierter Literatur, Übersetzungen), Erklärungen (z. B. weitere Formelinterpretationen, die jedoch vom Hauptgedankengang ablenken würden), Querverweise (Abschnittsverweise in der

vorliegenden Arbeit oder Verweise auf Zusatzliteratur) o. ä.<sup>1</sup> Fußnoten sind nur mit Bedacht einzusetzen. Vorzugsweise ist der Inhalt entweder im Fließtext mit zu erklären oder als Quelle im Literaturverzeichnis anzugeben.

Fußnoten sind vorlaufend arabisch nummeriert. Fußnoten beginnen mit einem Großbuchstaben und enden mit einem Punkt. Eine Fußnote erscheint immer auf der Seite, auf die sie sich bezieht.

- **Schreibregeln**: Beim Verfassen der Arbeit ist die allgemeine DIN Norm DIN 5008 (Schreib- und Gestaltungsregeln) zu beachten, siehe Duden. **Positives Beispiel:**  $z$ . B. 5 km a/b/c **Negatives Beispiel:** z.B. 5km a/ b/ c
- **Überschriften ohne inhaltliche Aussage**: Kapitelüberschriften mit Leerformeln wie Einführung, Hauptteil, Schluss, Exkurs usw. widersprechen dem Sinn von Überschriften, den Inhalt des jeweiligen Kapitels anzukündigen.

## **3.1.2 Titelei**

- Seitennummerierung in römischen Zahlen
- Die erste Seite wird als römische I gezählt.

## **3.1.3 Deckblatt mit Haupttitel**

- **Name des Themas**: max. 100 Zeichen inklusive Leerzeichen (Sonst gibt es später Probleme bei vielen Online Portalen; Lösung: Nutzung eines Untertitels)
- **Seitennummerierung** ist ausgeblendet, wird aber gezählt.
- **Bestandteile**: Name der Universität, der Professur, des Betreuers, Angabe über die Art der Arbeit, Vollen Titel der Arbeit, Vor- und Familiennamen des Verfassers, Geburtsdatum und -ort, Matrikelnummer, Studium und Jahrgang, Kontakt (E-Mail), Beginn der Erstellung, Abgabetag der Arbeit

### **3.1.4 Aufgabenstellung**

Bei Abschlussarbeiten wie Bachelor und Master ist die vom Prüfungsamt offizielle,

genehmigte Aufgabenstellung der Arbeit beizufügen.

- **Umfang**: max. 1 Seite
- **Signatur**: Gezeichnet durch Unterschrift und Stempel
- **Seitennummerierung** ist ausgeblendet, wird aber gezählt.

# **3.1.5 Kurzfassung (Deutsch) / Abstract (Englisch):**

**Zweck:** Fasst den Inhalt der Arbeit zusammen, damit ein Leser entscheiden kann, ob die Arbeit von Relevanz ist oder nicht.

<sup>1</sup> Der Abkürzungspunkt ersetzt den Schlusspunkt.

### **Umfang:** ca. 150 - 250 Wörter (maximal ½ Seite)

**Inhalt**: Folgende Fragen sind in der Kurzfassung zu beantworten:

- Hintergrund und Motivation für das Themengebiet: warum ist das Thema wichtig? (1-2 Sätze)
- Was ist das Problem? (1-2 Sätze)
- Was ist der Lösungsansatz? Was ist das Ziel? Welche Methoden und Daten wurden genutzt? (3-4 Sätze)
- Was ist das Ergebnis und das Fazit? (1-2 Sätze)
- Wofür ist es überall anwendbar? Was sind weitere Empfehlungen? (0-1 Satz)
- Welche Schlussfolgerung ergibt sich? (0-1 Satz)
- Keywords: Liste von passenden Themen-Schlagworte (3-5 Stück)

#### **Hinweise:**

- Kann auch als Grafik gestaltet sein (gemäß DFG Richtlinien)
- Üblicherweise keine mathematischen Formeln oder Gleichungen
- Enthält keinen Ausblick
- Keine Fußnoten
- Keine Referenzen
- Keine Verweise

## **3.1.6 Vorwort und Danksagung**

Bei größeren und umfangreichen Arbeiten kann ein Vorwort bzw. eine Danksagung eingefügt werden.

### **3.1.7 Inhaltsverzeichnis**

Das *Inhaltsverzeichnis* gibt die *Gliederung* der Arbeit wieder. Es enthält die Gliederungspunkte und Titel der Abschnitte sowie die Seitenzahlen. Die Gliederung ist Ausdruck der Gedankenführung in der Arbeit, sie soll also den logischen Argumentationsfluss verdeutlichen. Die Gliederungspunkte sind deshalb präzise und so treffend zu formulieren, dass sie den behandelten Inhalt genau beschreiben. Bezogen auf ein Thema, muss eine Gliederung umfassend sein (d. h.<sup>2</sup>, es gibt keine Aussagen, die *keinem* Gliederungspunkt zugeordnet sind) und überschneidungsfrei (d. h. eine Aussage erscheint nur unter *einem* Gliederungspunkt). Formal sollte eine Gliederung ausgewogen sein: Texte auf der gleichen Argumentationsebene sind in der Gliederung jeweils gleich geordnet und haben vergleichbare Seitenumfänge.

<sup>&</sup>lt;sup>2</sup> Nach einem Punkt folgt vor dem nächsten Buchstaben/der nächsten Ziffer immer ein Leerzeichen. Bei Abkürzungen wie ,z. B.', ,et al.' usw. ist ein umbruchgeschütztes Leerzeichen ([Strg]+[Shift]+[Space]) zu verwenden. Erkennbar wird das umbruchgeschützte Leerzeichen als , $\circ$ <sup>\*</sup>, sofern unter [ $\rightarrow$  Extras/ Optionen] alle Formatierungszeichen angezeigt werden. Zwischen einem Punkt, einem Buchstaben oder einer Ziffer und einem folgenden Satzzeichen wird hingegen kein Leerzeichen gesetzt.

## **3.1.8 Abbildungsverzeichnis und Tabellenverzeichnis**

Alle Abbildungen und Tabellen aus der gesamten Arbeit (einschließlich Anhang) werden mit ihrer Nummer, ihrem Titel und der Seitenzahl im *Abbildungs-* bzw. *Tabellenverzeichnis* aufgeführt.

## *3.1.9* **Abkürzungsverzeichnis und Abkürzungen**

In das *Abkürzungsverzeichnis* werden alle Abkürzungen und Akronyme aufgenommen, die in der Arbeit (einschließlich Anhang und Literaturverzeichnis) verwendet wurden und nicht im Duden stehen. Die Abkürzungen ,etc.<sup>\3</sup>,z. B.`, ,et al.` und ,z. Z.' gehören damit nicht in das Verzeichnis.

- **Einführung/Definition**: Alle Abkürzungen, die nicht im Duden stehen, müssen im Text vor Gebrauch ausgeschrieben werden und die entsprechende Abkürzung in Klammern hinzugefügt*.* Positives Beispiel: "Die Europäische Union (EU) ist [...]".<sup>4</sup> **Negatives Beispiel:** "Die EU (Europäische Union) ist [...]".
- **Satzanfang/Überschrift**: An Satzanfängen und in Überschriften ist statt der Abkürzungen der ausgeschriebene Text zu verwenden. **Positive Beispiel-Formulierung:** "Unter anderem finden sich Angaben...". **Negative Beispiel-Formulierung:** "U. a. finden sich Angaben... "
- **Häufigkeit**: Sparsamer Umgang mit Abkürzungen, da diese den Lesefluss stören.
- **Erklärung von Fachbegriffen**: Fachbegriffe sind vor der Nutzung zu erklären.
- **Plural**: Abkürzungen im Plural (Formatvorlagen) erhalten im Fließtext ein nachgestelltes ,s' für die Mehrzahl. Eine Angleichung von Abkürzungen an den 2. Fall (Wessen?) entfällt.

# *3.1.10* **Symbole/Symbolverzeichnis**

Jedes in der Arbeit verwendete Symbol erscheint im *Symbolverzeichnis*. Bei der Verwendung von Symbolen im Text ist folgendes zu beachten [6]:

- Auf die Einführung von Symbolen ist zu verzichten, wenn ein Objekt in einem bestimmten Text nur einmal erscheint und auch nur kurz danach auf dieses Objekt zurückgegriffen wird.
- Ein Satz darf nicht mit einem Symbol beginnen.
- Zwei Symbole müssen durch mindestens ein Wort getrennt sein.
- Der Typ von Variablen ist im Text mit anzugeben: **Positive Beispiel-Formulierung:** "[...] der Punkt P liegt auf der Geraden g". **Negative Beispiel-Formulierung:** "P liegt auf g"

<sup>3</sup> Einfache Anführungszeichen kennzeichnen Begriffe.

<sup>4</sup> Doppelte Anführungszeichen kennzeichnen Zitate und wörtliche Rede. Ausgelassene Textstellen in Zitaten sind durch drei Punkte in eckigen Klammern [...] zu kennzeichnen.

## **3.1.11 Textteil**

- Seitennummerierung in arabischen Zahlen
- Die Nummerierung des Textteiles beginnt mit der Seite 1.

### **3.1.12 Einleitenden Abschnitt**

Der einleitende Abschnitt besteht aus den Bestandteilen:

- Motivation/Interesse/Betroffenheit wecken
	- (Markantes Fallbeispiel; Statistiken; Grafiken; Bedrohung)
- Einfluss, Auswirkungen und Tragweite der Thematik aufzeigen
- Thema und Problemstellung/Ziele erläutern; ggf. Fallbeispiel beschreiben
- Anforderungen auflisten
- Stand der Technik/Stand der Wissenschaft/Stand der Literatur mit Vorund Nachteilen tabellarisch aufführen
- Gewählte Methodik bei der Vorgehensweise begründen

Der einleitende Abschnitt des Textteils sollte nach Möglichkeit nicht "Einleitung" heißen, sondern einen Titel mit Bezug zur Arbeit tragen. Die Einleitung ist so knapp wie möglich zu halten. Hier kann z. B. die Motivation für die Arbeit dargestellt werden, das Ziel der Arbeit und die Untersuchungsmethodik. Bei Bedarf ist die Arbeit in einen größeren Zusammenhang einzuordnen und gegen andere Themen abzugrenzen. Werden bereits in der Einleitung wichtige Begriffe der Arbeit definiert, so ist darauf zu achten, dass diese Begriffe später nicht erneut (und u. U. sogar anders) definiert werden. Es ist aber auch zulässig, Begriffsdefinitionen in den Haupttext der Arbeit zu 'verschieben' –insbesondere wenn der Definition eine umfangreiche Bedeutungsanalyse des Begriffes vorangeht.

In der Einleitung wird die Fragestellung des Referates präzisiert. Die Vorgehensweise wird erläutert und begründet und die Theorie(n) und Methode(n) werden vorgestellt (dies kann ausführlicher in gesonderten Kapiteln erfolgen). Die Endfassung der Einleitung sollte daher erst nach Abschluss des Hauptteils verfasst werden. Eigene Schwerpunkte und thematische Ausgrenzungen müssen hier deutlich gemacht werden. Es kann auch ein Hinweis auf die verfügbare Quellen- bzw. Literaturlage erfolgen. Es muss aber vermieden werden, lediglich das Inhaltsverzeichnis zu wiederholen. Eine Eingrenzung des Themas oder des Themengegenstandes sollte sachlich begründet werden.

Hinweise:

- Einleitung in das Thema hat üblicherweise nur ein bis drei Seiten und keine Unterkapitel
- Am Ende der Einleitung den Aufbau der Arbeit beschreiben.

Folgende Fragen sind zu beantworten:

- Um welches Thema handelt es sich?
- Warum ist das Thema wichtig?
- Welche Motivation besteht in der Bearbeitung des Themas?
- Wie steht das Thema in Beziehung zu anderen Sachverhalten?
- Was soll mit der Arbeit erreicht werden?
- Was ist der mögliche Impact der erzielt werden kann?

# **3.1.13 Stand der Wissenschaft/Related Work/Grundlagen**

- Gibt einen Überblick über andere, für eine durchdringende Behandlung des Themas wichtige, thematisch verwandte Arbeiten, kann diese aber jeweils nur kurz behandeln
- Strukturierung anhand der Historie und einer Taxonomie
- Setzt solche Arbeiten kritisch mit dem in der Ausarbeitung diskutierten Ansatz in Beziehung
- Beschreibt jeweilige Vor- und Nachteil, andere Grundannahmen, Gemeinsamkeiten, mögliche Synthesen, …

# **3.1.14 Haupttext**

Der Hauptteil gibt die zentrale Auseinandersetzung mit dem zu bearbeitenden Stoff wieder. In ihm werden die in der Literatur gefundenen Aussagen, Argumentationen und Ergebnisse im Hinblick auf das Thema dargestellt, komprimiert und systematisiert. Der Referent vollbringt hier seine eigenständige analytische Leistung, indem er zusammenfasst, verknüpft, themenbezogen interpretiert, ggf. Lücken und Widersprüche herausarbeitet und schließlich zu den die Fragestellung beantwortenden Aussagen kommt.

Der *Haupttext* enthält die wissenschaftlichen Aussagen der Arbeit. Er ist gekennzeichnet durch einen straffen, präzisen, logischen, widerspruchs- und redundanzfreien Argumentationsfluss. Alle Aussagen sind zu erläutern, zu begründen oder zu belegen.

Hinweise:

- Vorab die Inhalte strukturieren und den "Roten Faden" planen, **Strukturprinzipien**:
	- o Vom Alten zum Neuen *(Vergangenheit – Gegenwart – Zukunft)*
	- o Vom Bekannten zum Unbekannten
	- o Vom Allgemeinen zum Spezifischen *(Abstrakt – Konkreten)*
	- o Von der Theorie zur Praxis/Empirie
- **Pro Satz ist nur ein Gedanken formulieren**
- Nicht zu klein-klein bzw. zu detailliert ausformulieren (dem Leser Verstand zutrauen)
- Empfehlung: Beginnend mit den Bildern im Hauptteil anfangen das Werk detaillierter auszuarbeiten.
- **Fünfsatztechnik: Standpunktformel**
	- o **These (Problem, Gegenthese)**
	- o **Argument/Begründung**
	- o **Beleg/Beispiel**
	- o **Schlussfolgerung (Pro/Contra)**
	- o **Perspektive/Überleitung/Zusammenfassung/Synthese**
- Weitere Fünfsatztechniken:
	- o Aufsatzformel: Einleitung, 1.-X. Argument, Schlussfolgerung
	- o Dialektische Formel: Problem, These, Gegenthese, Begründung (Pro oder Contra), Synthese
	- $\circ$  Vergleich: 1. Auffassung A + Begründung A, 2. Auffassung B + Begründung B, 3. Schlussfolgerung
- Bildlichkeit und Veranschaulichung
- Übergänge
- Einheitlichkeit: Gleicher Stil, Syntax, Wortwahl, Grammatik, Orthographie, Interpunktion

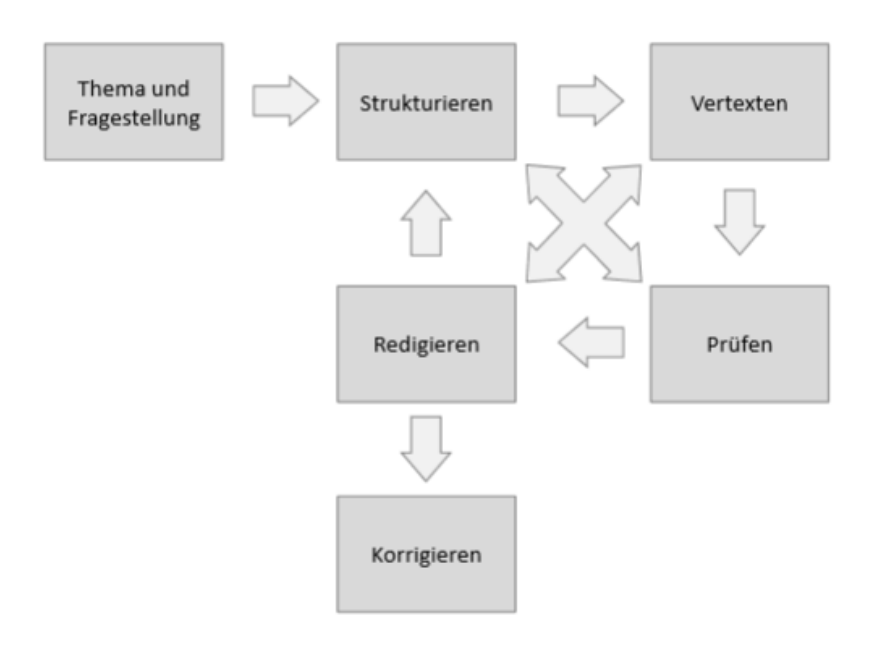

Abbildung 3.1: Vorgehensweise beim Schreiben von Texten

### <span id="page-19-0"></span>**3.1.15 Abschließende Abschnitt**

Der abschließende Abschnitt umfasst die folgenden Bestandteile:

- Ggf. Beschreibung der Implementierung *(optional)*
- Evaluation
- Bewertung
- Einschränkungen der Arbeit diskutieren

### **3.1.16 Schlussteil**

Der Schlussteil hat folgende Anteile:

- Zusammenfassung/Fazit
- Ggf. wieder aufgreifen von offenen/wissenschaftlichen Fragestellungen
- Diskutiert Ergebnisse aus einer größeren Perspektive, stellt einen größeren Zusammenhang her
- Kann ggf. Empfehlungen/Bewertung aussprechen
- Legt den Mehrwert dar: was man vorher noch nicht wusste und aus der Arbeit gelernt hat
- Ausblick und offene Aspekte

Im Fazit sind die wichtigsten Ergebnisse und Schlussfolgerungen zusammenzufassen und gegebenenfalls Perspektiven für die weiterführende Diskussion aufzuzeigen. Fasst aber NUR die Resultate zusammen, nicht die ganze Arbeit noch mal. Der knappe, *abschließende Abschnitt* einer Arbeit kann z. B. eine thesenartige Zusammenfassung der Untersuchungsergebnisse enthalten. Dabei ist zu bedenken, "kein" Ergebnis kann auch ein Ergebnis sein. Es ist auf die in der Einleitung genannten Zielsetzungen und Fragestellungen einzugehen. Möglich ist auch eine kurze Beschreibung noch ungelöster Fragestellungen in Verbindung mit dem Thema.

**Positive Beispiel-Formulierung:** *"Die Frage, ob die Parteien sich in einer Krise befinden, ist nach dem heutigen Stand mangels empirischer Daten nicht zu beurteilen."*

**Negative Beispiel-Formulierung:** "Die Frage, ob sich die Parteien in einer Krise befinden konnte Mangels Zeit nicht genauer untersucht werden."

Hinweise:

- **Zusammenfassung**: Es dürfen keine neuen Aspekte auftauchen.
- **Ausblick**: Tatsächlich neue, zu erwartende Entwicklungen aufzeigen.

#### **3.1.17 Anhang**

Der *Anhang* enthält z. B. Listings, mathematische Beweise, Dokumente aus Unternehmen, die zum Verständnis des Haupttextes nicht erforderlich sind, aber dem Leser weiterführende, u. U. schwer beschaffbare Informationen liefern.

#### **Formatierung des Anhangs**:

Zur Kapitelnummerierung werden Großbuchstaben (u. U. Großbuchstabe.Ziffer) verwendet. Jedes Kapitel steht wie gehabt auf einer extra Seite.

#### **3.1.18 Literaturverzeichnis**

- **Auflistung von Quellen**: Es dürfen nur Quellen aufgeführt werden, die im Text und Anhang zur Zitierung genutzt wurden.
- Gelesene, aber nicht zitierte Literatur erscheint nicht im Literaturverzeichnis.
- Es ist durchgängig ein einheitlicher **Zitationsstil** anzuwenden:
	- o Deutsche Zitierweise DIN ISO 690:2013-10 (D) Vorzugsweise
	- o IEEE (ieeetr)

#### **3.1.19 Eidesstattliche Erklärung**

- **Fester Bestandteil**: Die Erklärung ist jeder Abschlussarbeit beizufügen.
- **Unterschrift**: Die Erklärung muss vom Autor unterschreiben werden.
- **Keine Kapitelnummer**: Die Erklärung erhält keine Nummerierung
- **Keine Seitennummerierung**: Die Nummerierung dieser Seite ist auszublenden.
- **Vorlage**: Ein Muster befindet sich am Ende des Dokumentes

### **3.2 Begriffsverwendung**

Jeder Fachbegriff ist zu definieren. Eine *Definition* legt die Bedeutung eines Ausdrucks (hier: eines Fachbegriffes) fest. Folgende Regeln sind für Definitionen zu berücksichtigen [7]:

• Der zu definierende Fachbegriff darf nicht zur Beschreibung der ihm

zugewiesenen Bedeutung verwendet werden (Zirkelverbot):

**Negatives Beispiel:** "Ein *Büroinformationssystem* ist ein Informationssystem zur Unterstützung von Tätigkeiten im Büro."

- Die zur Beschreibung der Bedeutung verwendeten Begriffe müssen präzise und bekannt sein.
- Die Merkmale, welche die Bedeutung eines Fachbegriffes bilden, müssen voneinander unabhängig und widerspruchsfrei sein.
- Ein Fachbegriff sollte in einer Arbeit nur einmal definiert werden.

Auf eine konsistente Verwendung von Fachbegriffen ist zu achten: Wird an einer Stelle der Arbeit der Fachbegriff 'Unternehmen' benutzt, an anderer Stelle der Fachbegriff 'Betrieb', so sind dies zwei verschiedene (jeweils zu definierende) Fachbegriffe mit unterschiedlichen Bedeutungen. Wird hingegen dieselbe Bedeutung unterstellt, so ist dafür auch derselbe Fachbegriff zu verwenden.

Manchmal lässt sich die Verwendung verschiedener Fachbegriffe mit identischer Bedeutung nicht umgehen (z. B. wird allgemein der Fachbegriff, Fertigungsauftrag' verwendet, in bestimmten Kontexten wird jedoch auch von 'Produktionsauftrag' gesprochen). In einem solchen Fall sind beide Fachbegriffe in einer Fußnote als synonym zu erklären. Allgemein gilt: Weniger synonyme Fachbegriffe erleichtern das Verständnis der Arbeit.

### **3.3 Materialrecherche / Literaturrecherche**

Grundlegend gilt die Gefahr der Informationsüberflutung. Das Gedächtnis ist schnell überfordert und der Überblick geht verloren, wenn bei der Lektüre wissenschaftlicher Literatur nicht z. B. schriftliche Aufzeichnungen gemacht werden oder nicht systematisch geordnet und übersichtlich abgelegt wird. Ökonomische und systematische Arbeitsweise ist eine Grundvoraussetzung für den Erfolg wissenschaftlichen Arbeitens.

Um das Material sinnvoll auswerten zu können, ist es empfehlenswert, es kontinuierlich und systematisch zu ordnen und zu kategorisieren. Mittlerweile existieren verschiedene benutzerfreundliche Möglichkeiten, Katalogisierungen über PC-Programme (wie Citavi, Mendeley, Jabref, Endnote) vorzunehmen.

Zuerst ist die vom Dozenten empfohlene Literatur durchsehen. Sie enthält in der Regel wichtige Grundinformation für das Thema und verhilft zu einem Überblick über die Sach- und Problemlage. Abschnitte, die irrelevant erscheinen, dennoch querlesen, da eine Einschätzung anhand von Kapitelüberschriften nicht immer zutreffend ist.

Die thematisch einschlägige Literatur muss dagegen sorgfältig durchgearbeitet werden. Wichtig ist dabei auch das Lesen des Literaturverzeichnisses, da sie neben Anmerkungen wichtige Hinweise auf weitere Literatur geben. Exzerpte und Notizen während der Lektüre, die immer mit der jeweiligen Fundstelle versehen werden sollten, erleichtern das Wiederauffinden und die Konzentration auf das Wesentliche und die spätere gedankliche Zuordnung des Gelesenen. Auch ist es notwendig, Exzerpiertes mit der jeweiligen Fundstelle (Seitenzahl) zu versehen, so dass später problemlos auf die Textstellen zurückgegriffen werden kann.

### **Quellen für Fachliteratur:**

- [http://ieeexplore.ieee.org](http://ieeexplore.ieee.org/)
- <https://dl.acm.org/>
- [http://scholar.google.de](http://scholar.google.de/)
- <http://citeseerx.ist.psu.edu/>
- <http://academic.research.microsoft.com/>
- <https://www.scopus.com/>
- Klassisch: Bibliothek

Hinweis: **Wikipedia** ist KEINE Primär-Quelle von Fachliteratur und ist daher nicht zu zitieren.

### **Vorgehensweisen**:

- *Systematischen Herangehensweise*: Systematisches Abfragen aller verfügbaren Quellen.
- *Pragmatischen Herangehensweise/Methode der konzentrischen Kreise/Schneeballsystem:* Man fängt mit einer konkreten Quelle an und arbeitet sich von dort aus weiter vor. Durch Querlesen der in der Hauptquelle vorhandenen

Literaturangaben stößt man auf interessant klingende Literaturhinweise, die für das eigene Thema relevant sein könnten.

 *Liste der Suchbegriffe:* Legen Sie sich eine Liste der bereits gesuchten Begrifflichkeiten an.

# **3.4 Literaturverwendung/Zitierung**

Informationsquellen für wissenschaftliche Arbeiten sind vor allem Bücher (Monographien oder Sammelbände) und Fachzeitschriften in gedruckter oder elektronischer Form. Vorsicht ist geboten beim Zitieren von Quellen aus dem Internet, sofern es sich nicht um elektronische Zeitschriften handelt. Derartige Quellen enthalten nicht begutachtete Informationen, deren Qualität sehr gering sein kann.

- Lexika/Wikipedia sollten nicht zitiert werden, da sie nicht zitiernotwendiges Allgemeingut enthalten. Eine Ausnahme bilden Handwörterbücher der Fachdisziplinen, deren Stichwortinformationen wie Aufsätze aus Sammelwerken zitiert werden.
- **Tages-Zeitungen:** Das Zitieren von Zeitungen kann in Ausnahmefällen für aktuelle Anlässe zulässig sein.
- **Aktualität**: Generell gilt, dass einerseits jeweils die aktuellste Information zu verwenden ist, also z. B. die neueste Auflage eines Buches. Andererseits sind stets die Originalquellen/ursprünglichen Quellen zu zitieren. (intellektuelle Ehrlichkeit)

In der Regel sind Aussagen in wissenschaftlichen Arbeiten mit mindestens einer Quelle zu belegen. Da häufig keine einstimmige Auffassung über einen Tatbestand existiert, sollten dazu jeweils verschiedene Quellen herangezogen und gegeneinander abgegrenzt werden. Aussagen aus der Literatur dürfen nicht unreflektiert übernommen werden, sondern sind jeweils auf ihre Stichhaltigkeit zu prüfen. In der Literatur auftretende Widersprüche, Vagheiten o. ä. sind als solche kenntlich zu machen.

Jeder direkt oder indirekt aus einer anderen Quelle übernommene Gedanke ist in einer wissenschaftlichen Arbeit zu zitieren und im Literaturverzeichnis aufzuführen. Die Verwendung von Zitaten oder Ideen aus anderen Quellen ohne deutlichen Hinweis auf deren Ursprung stellt ein akademisches Vergehen dar. Sinngemäße Zitate liegen auch dann vor, wenn Texte in die Sprache der Ausarbeitung übersetzt werden oder Satzumstellungen, Umformulierungen etc. vorgenommen wurden.

Es werden direkte und indirekte **Zitate** unterschieden.

• **Direktes Zitat:** Ein *direktes Zitat* liegt vor, wenn Text identisch, d. h. Wort wörtlich, mit den Hervorhebungen und den Rechtschreibfehlern aus der Quelle in die eigene Arbeit übernommen wird. (In einer Fußnote zum Zitat oder im Rahmen der Quellenangabe kann darauf hingewiesen werden, dass der Rechtschreibfehler bereits im Original vorlag.) Direkte Zitate sind durch doppelte Anführungszeichen gekennzeichnet, die Autoren werden ohne vorangehendes , vgl.' aufgeführt.

Positives Beispiel: "Als wörtliches (direktes) Zitat wird die unmittelbare und genaue Übernahme einer fremden Aussage bezeichnet.", (Disterer (1998), S. 112; Hervorhebung im Original).

• **Indirektes Zitat:** Ein *indirektes Zitat* ist hingegen die sinngemäße Übernahme von Gedanken aus der Quelle. Indirekte Zitate erfordern keine Anführungszeichen. Die Quellenangabe wird bei indirekten Zitaten entsprechend dem Zitationsstils nach 'vgl.' aufgeführt. **Positives Beispiel:** Die Erderwärmung scheint ein Problem des 21. Jahrhunderts zu sein (vgl. Müller 2003, 15).

Es ist durchgängig ein einheitlicher **Zitationsstil** anzuwenden (hier zwei Vorschläge):

- **Deutsche Zitierweise** DIN ISO 690:2013-10 (D) Vorzugsweise
	- o Kurzbeleg: (Nachname, Jahr, S. Seitenzahlen) - (Hillmann, 2018, S. 70)

Das Literaturverzeichnis ist alphabetisch nach den Autorennamen sortiert. Hat ein Autor mehrere Monographien, Zeitschriften oder Sammelbeiträge in einem Jahr publiziert, so werden die Quellen mit dem Jahr und einem Buchstaben gekennzeichnet.

- o Verzeichnis:
	- Monographie: NACHNAME, Vorname und Vorname NACHNAME, Erscheinungsjahr. *Titel: Untertitel.* ABC. Auflage. Verlagsort: Verlag. ISBN XYZ
	- Sammelband: NACHNAME, Vorname, und NACHNAME, Vorname, Erscheinungsjahr. Titel des Kapitels: Untertitel. In: Vorname NACHNAME Herausgeber, Hrsg. *Titel des Gesamtwerkes: Untertitel.* Auflage. Verlagsort: Verlag, S. Seitenzahlen. ISBN XYZ
	- *Fachzeitschrift*: NACHNAME, Vorname, Erscheinungsjahr. Titel des Artikels: Untertitel. In: *Name der Zeitschrift.* Jahrgang(Heftnummer), S. Seitenzahlen. ISSN
- *Internet*: NACHNAME, Vorname, Erscheinungsjahr. Titel des Artikels: Untertitel. In: *Name der Zeitschrift* [online]. Veröffentlichungsdatum des Artikels [Zugriff am: tt.mm.jjjj]. Verfügbar unter: DOI oder URL
- **IEEE** (ieeetr)
	- o Kurzbeleg: [42]
	- o Verzeichnis:
		- *Monographie*: [Nummer] V. Nachname and V. Nachname, *Titel*. *Untertitel*. Ort: Verlag, Jahr.
		- Sammelband: [Nummer] V. Nachname, "Titel des Artikels," in Titel des Sammelbands, XYnd ed., cil. XY, V. Nachname Herausgeber, Ed. Ort: Verlag, Jahr, pp. Seitenzahlen.
		- *Periodika*: [Nummer] V. Nachname, "Titel," *Titel der Zeitschrift*, vol. XY, pp. Seitenzahlen, Jahr.
		- **•** *Patente*: [Nummer] V. Nachname, "Titel," Land Patent Nummer, Monat Tag, Jahr.
		- *Internetquelle*: V. Nachname. (Jahr, Monat Tag). *Titel*. (Auflage) [Online]. Available: URL (Access Date: XX Month 20XX).

### **Hinweise:**

- Jede Referenz endet mit einem Punkt.
- *Kursiv* geschriebene Anteile beachten.
- **Reihenfolge Autoren**: Es werden jeweils alle Autoren in derjenigen Reihenfolge aufgeführt, die in der zitierten Quelle verwendet wird.
- **Auflagen**: Ab der zweiten Auflage wird diese angegeben. Diese Angabe ist wichtig, weil sich mit jeder neuen Auflage die Seitenangaben des zitierten Abschnitts verändern können.
- **Erscheinungsorte**: Bei mehr als drei Erscheinungsorten werden nicht alle Orte einzeln aufgelistet, sondern nur der erste Ort und die Abkürzung 'u. a.' (bei englischer Literatur , et al.'). Ist der Erscheinungsort unbekannt, so wird die Abkürzung ,o. O.' verwendet.

### **Ort der Quellenangabe:**

- **Quelle für einen Fakt**: Quellenangabe steht direkt am Fakt.
- **Quellen für einen Satz bzw. Zusammenhang**: Quellenangabe am Ende des Satzes vor dem Abschluss-Punkt.
- **Quelle für einen Absatz bzw. Textabschnitt**: Quellenangabe nach dem Punkt des letzten Satzes des Absatzes.
- **Quelle für ein ganzes Kapitel**: Verweis zu Beginn des Kapitels im Text, dass der ganze Inhalt auf folgenden Quellen beruht.

Das Zitieren verwendeter Literatur erfolgt nicht in den Fußnoten, sondern im Haupttext unter Verwendung von Klammern. Bis zu zwei Autoren werden im Haupttext aufgeführt; bei mehr als zwei Autoren wird nur der erste Autor zusammen mit der Abkürzung ,et al.' vermerkt (im Literaturverzeichnis werden hingegen alle Autoren genannt). Werden mehrere Werke eines Autors, die im selben Jahr erschienen sind, zitiert, so sind zusätzlich zur Jahreszahl kennzeichnende Kleinbuchstaben in alphabetischer Reihenfolge anzugeben. Bei Zitaten mit einer Länge von zwei Seiten wird die erste Seite und f.' angegeben, bei mehr als zwei Seiten wird ,ff.' verwendet.

## **3.5 Schreib-Stil und typische Fehler**

Generell gilt: Eine einfache, präzise Sprache mit überschaubaren Sätzen erleichtert dem Leser das Verständnis der dargestellten Inhalte. Dazu gehört es, Fachausdrücke, Fremdwörter und Abkürzungen gezielt zu verwenden und bei ihrer Einführung zu erläutern.

#### **Formulierungen**

- o Präzise => Knapp => Klar => Objektiv
- o Präsens aktiv, einheitlich
- o Durchschnittliche Länge von Sätzen: kleiner 13 Wörter
- o Einheitliche Schreibweise von Wörtern
- o **Klammern**: Sparsamer Einsatz von Klammerungen im Fließtext
- o keinen Absatz mit 'Zusätzlich' anfangen
- o Deutsch und Englisch nicht mischen
- o Bei Bedarf gezielt Stilmittel verwenden

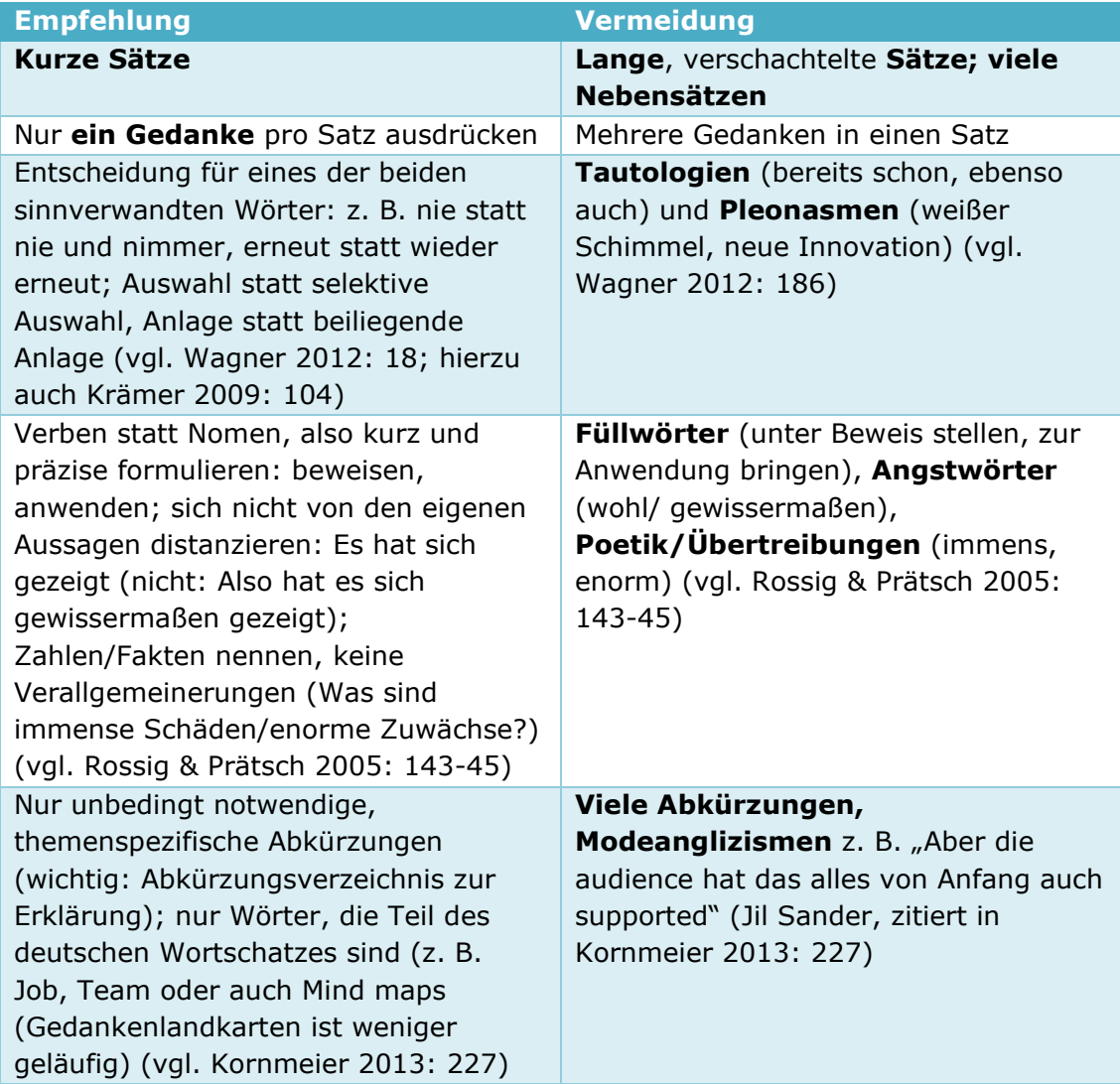

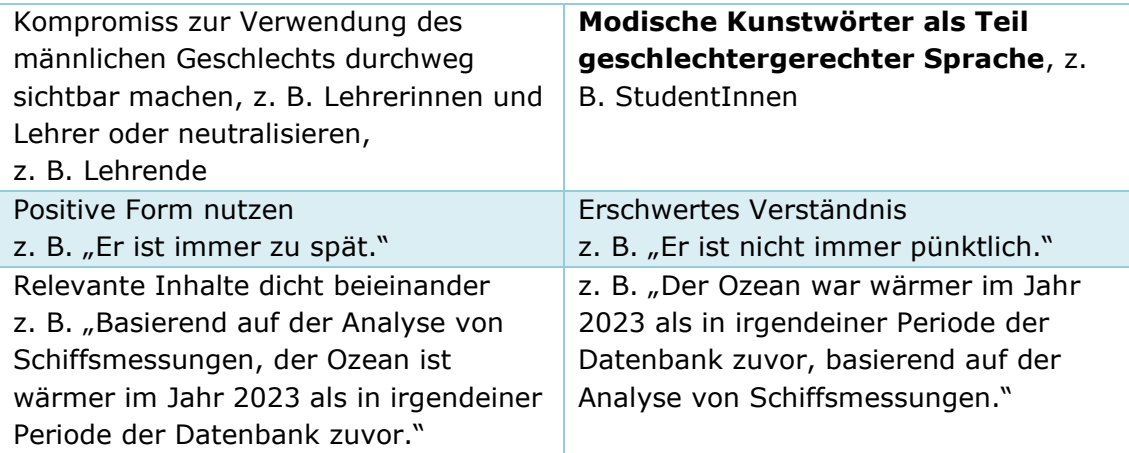

**Adjektive**: Wertende Adjektive, wie , hoch', , niedrig', , stark', , angemessen', 'sinnvoll', 'geeignet', erfordern die Offenlegung des Wertmaßstabes, der angibt, bei Vorliegen welcher Bedingungen das Adjektiv verwendet wird, z. B. ab wann eine Lagerkapazität als , hoch' bezeichnet wird. Für wertende Vergleiche kann der Sachverhalt in Bezug zu anderen Werten und Gegebenheiten gesetzt werden.

Ebenso "Neu" oder "Modern" ist relativ und nicht zeitüberdauernd. Positives Beispiel: "Die Ausfallwahrscheinlichkeit gemessen an dem Standard XYZ ist hoch."

**Negatives Beispiel:** "Die Ausfallwahrscheinlichkeit des Systems ist sehr hoch."

- **Normative Aussagen**, z. B. "die Methode XYZ sollte eingesetzt werden", sind zu begründen. Erwartet werden mindestens Plausibilitätsargumente oder Belege.
- **Stringenz**: Die Formulierung der Ausführungen, Beschreibung, Begründungen und Problematisierung des Gegenstandes sollte stets streng am Thema orientiert bleiben und sich auf die Fragestellung und ihre Teilaspekte beziehen.
- **Superlative**: Die Verwendung ist zu vermeiden. (beste, schönste, tollste, stärkste, …)
- **Möglichkeitsformen**: können, würden, sollte gehören nicht in eine wissenschaftliche Arbeit
- **Vorwärtsverweise**: Inhaltliche Vorwärtsverweise sind zu vermeiden, diese zeigen von einem unschlüssig strukturierten Aufbau der Arbeit.

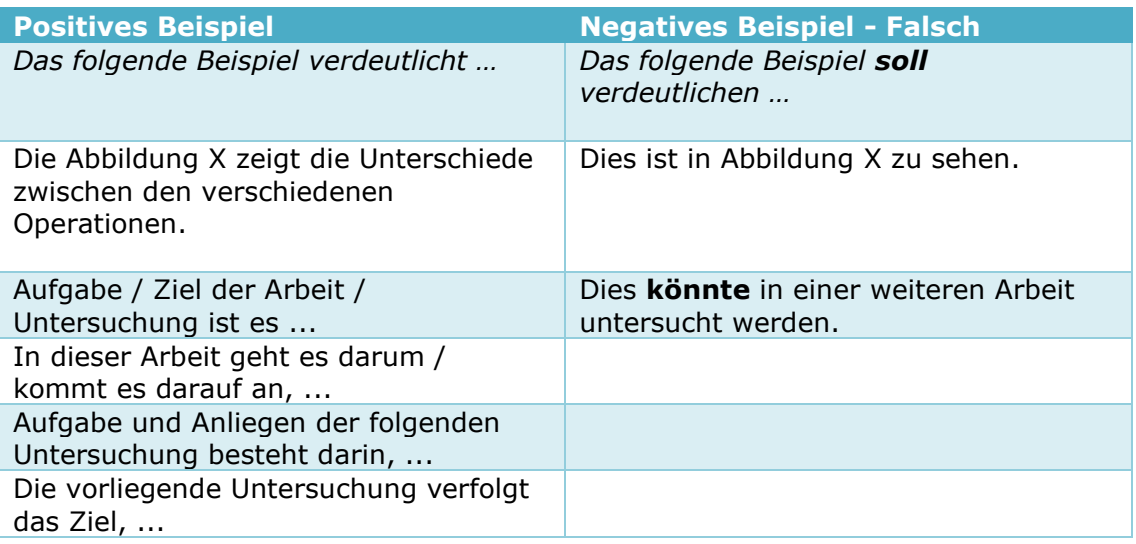

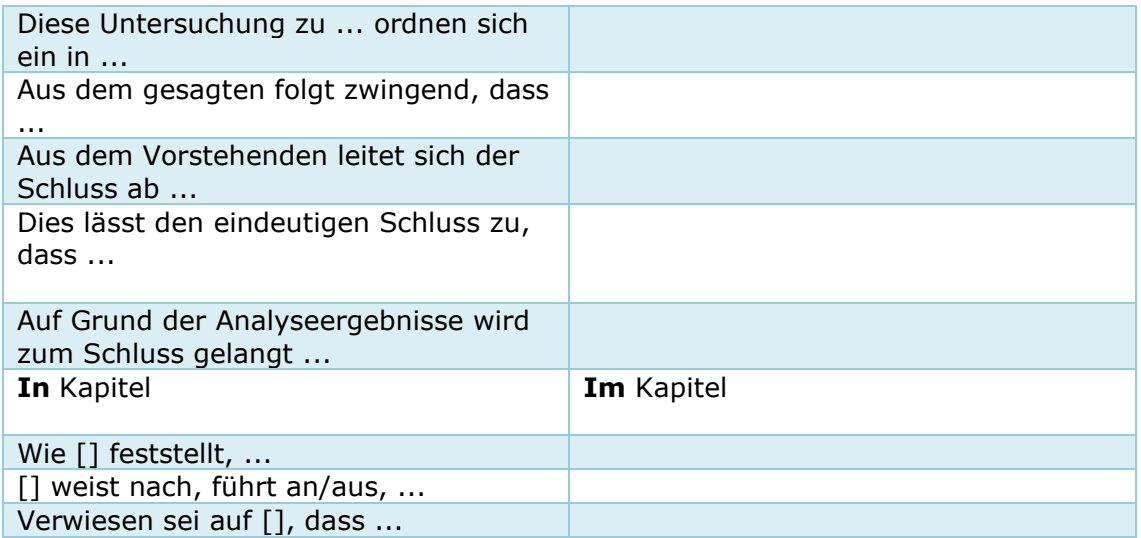

**Negative Beispiele:** Schlagwörter, Füllwörter, Redundanzen, umgangssprachliche Wendungen und folgende Phrasen sind zu vermeiden, da diese stilistisch unschön sind und den Text unnötig in die Länge ziehen.

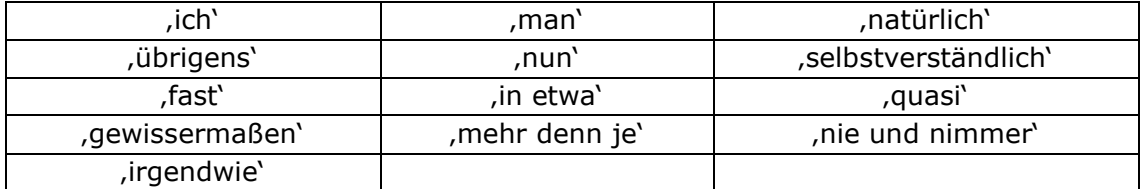

### **4 Formatierung**

Dieser Abschnitt gibt die Richtlinien bekannt, nach denen wissenschaftliche Arbeiten zu formatieren sind. Die Formulierung und Formatierung werden beide bei der Bewertung wissenschaftlicher Arbeiten berücksichtigt.

### **4.1 Allgemeine Hinweise zur Formatierung**

- **Seitenränder für Abschlussarbeiten im Format A4 - Vorschlag**:
	- o Links: 3,0 cm
	- o Rechts: 3,0 cm
	- o Oben: 3,0 cm
	- o Unten: 3,0 cm
	- o Kopf- und Fußzeile haben jeweils 1,5 cm Abstand vom Seitenrand.
	- o Zweiseitiges Layout
- **Schriftart**: serifenlos (empfl. Verdana oder Calibri, alternativ Open Sans)
- **Blocksatz**

# **4.2 Übersicht der Formatvorlagen**

Im Folgenden wird eine Übersicht über zu verwendende Formatvorlagen gegeben.

## **4.2.1 Grundtext und Grundzeichen**

Der Text der Arbeit wird mit der Formatvorlage , Grundtext' definiert. Dabei wird ggf. für besondere Formatierungen auf eine der abgeleiteten Formatvorlagen, die Grundzeichen (Grundz.), zurückgegriffen.

Sollen einzelne Wörter im Text hervorgehoben werden, so ist eine *kursive* Hervorhebung dem Druck in **fetter** Schrift vorzuziehen. Unterstreichungen sind zu vermeiden.

Mit 'Grundz. (Sprache)' wird ein fremdsprachlicher Text gekennzeichnet. Sollte eine Überprüfung eines Abschnitts nicht erwünscht sein, so kann über die FV 'Grundz. (keine Überprüfung)' die Rechtschreibung ausgeschaltet werden.

Mit der FV , Grundz. (Kapitälchen)' können die Namen von AUTOREN im Fließtext hervorgehoben werden; über ,Grundz. (Courrier)' kann Programmcode o. ä. vom Fließtext unterschieden werden. Sollen jedoch ganze Abschnitte von Programmcode, z. B. SQL-Statements, in die Arbeit aufgenommen werden, so ist die FV , Grundtext (SQL)' zu verwenden; die Schrittweite der Tabulatoren kann dann den eigenen Bedürfnissen angepasst werden. Die FV , Grundtext (SQL): letzte Zeile' sichert den korrekten Abstand zum folgenden Absatz.

*SQL-Beispiel*

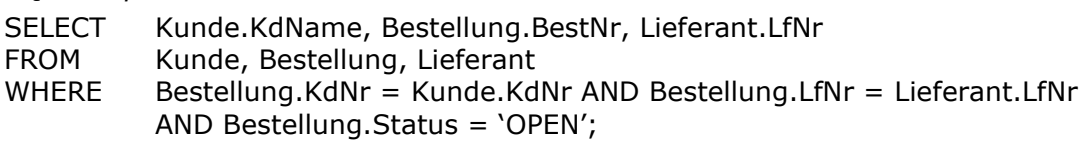

# **4.2.2 Überschriften**

Jeder Überschrift sollte auf der tiefsten Gliederungsebene mindestens eine halbe Seite Text folgen.

- **Nur eine Zeile**: Überschriften sollten in eine Zeile passen, damit Silbentrennungen vermieden werden. Sollten Silbentrennungen in Ausnahmefällen erforderlich sein, ist sinngemäß zu trennen, also z. B. nicht Umweltin-formatik, sondern Umwelt-informatik.
- **Nummerierung**: Die Überschriften des Haupttextes werden mit arabischen Ziffern nummeriert, die des Anhangs mit Großbuchstaben und arabischen Ziffern.

# **4.3 Abbildungen und Tabellen**

Für die Gestaltung von Abbildungen und Tabellen gilt Folgendes:

- **Schriftart**: In Abbildungen oder Tabellen ist die gleiche Schriftart wie im Grundtext zu verwenden.
- **Schriftgröße**: höchstens 2 pt kleiner als im Grundtext
- **Linienstärke**: Die Linienstärke in Abbildungen oder Tabellen entspricht der Breite des Großbuchstaben 'I' in der verwendeten Schriftart und –größe. *(Bsp: Schriftart Times New Roman, 10 pt; Linienstärke von 0,5 pt)*
- **Effekte**: Auf Schatten und 3D-Effekte ist in Abbildungen zu verzichten. *Ausnahmen sind nur zulässig, sofern diese speziellen Gestaltungsmittel inhaltlich zu begründen sind.*
- **Hintergrundflächen**: Füllungen sind sparsam zu verwenden (Es ist zu prüfen, ob die Lesbarkeit des Textes in der Abbildung beeinträchtigt wird.)
- **Farbe + Symbole**: Bei Ausdrucken in schwarz/weiß ist zu prüfen, dass eine Unterscheidung möglich ist, insbesondere bei Diagrammen ist neben dem Unterscheidungsmerkmal Farbe ein weiteres Merkmal wie Struktur oder Symbole zu nutzen.
- **Vektorgrafiken**: Vorzugsweise Nutzung von Vektorgrafiken anstatt von Pixelgrafiken
- **Einheitlichkeit**: Es ist darauf zu achten, dass Schriftart und -größe<sup>5</sup>, Linienart und -stärke sowie weitere Gestaltungsmittel in allen Abbildungen und Tabellen gleich sind. Deshalb empfiehlt es sich, die Abbildungen in Grafikprogrammen in der Größe zu erstellen, welche die eingebundene Grafik im Text haben soll. In der Regel ist dafür die Standardschriftart des Grafikprogrammes zu verkleinern. Weiterhin sollen alle Tabellen einheitlich gestaltet sein.
- **Beschriftung**: Jede Abbildung oder Tabelle hat einen Titel.
	- o **Abbildungen**: Die Nummer einer Abbildung und ihr Titel werden als *Unterschrift* angegeben.
	- o **Tabellen**: Die Nummer einer Tabelle und ihr Titel werden als *Überschrift* angegeben.
	- o **Stil**: Der Anteil der Beschriftung 'Abbildung' bzw. 'Tabelle' mit der gefolgten Nummer sind fett zu setzen. **Positives Beispiel: Abbildung 3.2:** Wertschöpfungskette **Negatives Beispiel:** Abbildung 3.2: Wertschöpfungskette
- **Nummerierung**:
	- o Fortlaufende Nummer für jedes Kapitel beginnend bei Eins für jeweils Abbildungen und Tabellen.

<sup>&</sup>lt;sup>5</sup> Bei einer Verkürzung der Schreibweise (, Schriftart und –größe' statt , Schriftart und Schriftgröße') ist *ein geschützter Trennstrich ([Shift]+[Strg]+[-]) zu verwenden. So erfolgt auch bei einem anderen Zeilenumbruch eine korrekte Trennung und der Bindestrich steht nicht vereinzelt am rechten Rand.*

- o Die Nummer der Abbildung bzw. Tabelle besteht erst aus der Kapitelnummer, dann ein Punkt, gefolgt von der Nummer.
- **Verweis im Text**: Auf jede Abbildung und Tabelle ist im Text hinzuweisen und Bezug zu nehmen. Dazu gehört, dass mindestens die Nummer der Abbildung bzw. Tabelle und ihr Zweck genannt werden.
- **Beschreibung**: Abbildungen und Tabellen sind im Fließtext stets inhaltlich zu beschreiben. Es müssen alle Begriffe aus der Abbildung oder Tabelle im Haupttext erscheinen und dort bei Bedarf erläutert werden.
	- o Was ist zu sehen?
	- o Was wird verdeutlicht?
	- o Was ist der Zweck?

#### **Beispiel:**

[Abbildung](#page-30-1) 4.1 zeigt ein Beispiel für die Formatierung von Abbildungen.

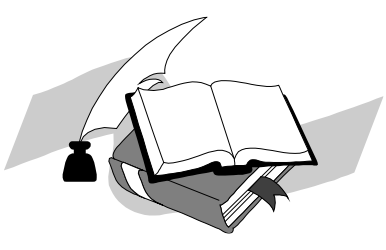

Quelle: Beispielmann (2001), S. 12.

**Abbildung 4.1:** Beispiel für eine Abbildung mit fiktiver Quelle

<span id="page-30-1"></span>• **Quellenangabe**: Für Abbildungen oder Tabellen, die aus anderen Quellen stammen oder sich an anderen Darstellungen orientieren, ist die Quelle anzugeben. Die Quellenangabe steht unter der Tabelle bzw. nach der Abbildung, aber vor dem Abbildungstitel. In **[Tab.](#page-30-2) 4[.1](#page-30-2)** ist zusammengefasst, durch welche Texte das Verhältnis zwischen Abbildung oder Tabelle und Quelle gekennzeichnet wird.

<span id="page-30-2"></span><span id="page-30-0"></span>

| Quellenangabe                                                                                    | <b>Bemerkung</b>                                                                                                    |
|--------------------------------------------------------------------------------------------------|----------------------------------------------------------------------------------------------------|
| Quelle: Becker/Schütte (1996), S. 264.                                                           | Die Abbildung/Tabelle ist ohne<br>Veränderungen übernommen worden.                                                                                    |
| Vgl. Becker/Schütte (1996), S. 264.<br>oder<br>In Anlehnung an Becker/Schütte (1996),<br>S. 264. | An der Abbildung/Tabelle sind<br>Veränderungen oder Ergänzungen<br>vorgenommen worden. Auf diese<br>Veränderungen muss im Text<br>hingewiesen werden. |

**Tab. 4.1:** Quellenangaben bei Abbildungen

### **4.4 Querverweise**

Wird in der wissenschaftlichen Arbeit auf andere Stellen verwiesen, so ist *jeder* Verweis *immer* über Querverweise zu realisieren. Dies sind Verlinkungen, welche auch entsprechend in den Verzeichnissen mitgeführt werden.

#### **4.5 Layout/Design – Hohes Niveau**

#### In **Überschriften/Teilüberschriften**

- Keine Abkürzungen
- Keine Formeln
- Keine speziellen Zeichen

#### **Absatz/Zeilenumbruch**

- Zwischen Absätzen ist eine Leerzeile
- Im Fließtext gibt es keine Zeilenumbrüche, nur Absätze
- (Einen einfachen Zeilenumbruch im Fließtext ist nicht zulässig.)

**Typografie**: Seitenumbruch innerhalb des Fließtextes vermeiden

- **Schusterjungen**: Als Schusterjunge wird eine am Seiten- oder Spaltenende stehende Zeile eines neuen Absatzes bezeichnet, der auf der Folgeseite fortgesetzt wird - die sich also "vorwitzig wie ein Schusterjunge" auf die vorhergehende Seite wagt. (Ein Schusterjunge weiß nicht, wo er hingeht.)
- **Hurenkind**: Als Hurenkind wird die letzte Zeile eines Absatzes bezeichnet, wenn sie zugleich die erste einer neuen Seite oder Spalte ist. Sie heißt so, weil sie ihre "Herkunft", also den inhaltlichen Zusammenhang, verloren hat. (Ein Hurenkind weiß nicht, wo es herkommt.)

#### **Zeilenumbruch/Quellenangaben/Referenzen**

- Im Text: keine Alleinstehende Quellen/Referenz am Zeilenanfang *(Lösung Latex: Nutzung geschützter Leerzeichen '~' verhindert einen Zeilenumbruch)*
- *Beispiel Latex: WORT~\cite{Quelle}; F.~Schiller; 5~cm*
- Bei verwiesenen Abbildungen und Tabellen steht die verwiesene Nummer auf der gleichen Zeile wie der Typ, auf den verwiesen wird. (Abbildung 5.3, nicht Abbildung \newline 5.3)

#### **Satzspiegel**:

- Die mit dem Haupttext bedruckte Fläche einer Seite wird als Satzspiegel bezeichnet. Innerhalb des Satzspiegels werden alle Texte, Grafiken, Bilder positioniert. Außerhalb des Satzspiegels (auf den Randbereichen = Stegen) liegen Fußnoten und Seitenzahlen. Die gesamte Fläche soll spannungsreich gegliedert werden, das wird in Skizzen erprobt, die schließlich zu einem Gestaltungsraster führen. In das Gestaltungsraster werden alle Elemente eingepasst.
- Bei der Anordnung der Seitenelemente kann der **Goldene Schnitt** benutzt werden (1:1,618). Ein Verhältnis bis **1:1,4** (a:b = b:(a+b)) bei Seitenunterteilungen, Flächen u. a. wird als natürlich und schön empfunden.

#### **Abbildungsverzeichnis/Tabellenverzeichnis**

• Im Auflistungs-Verzeichnis selbst werden keine Referenzen/Quellen sichtbar bei der Beschriftung *(Lösung Latex: 'doppelte' \captions[Text für Verzeichnis]{Text im Fließtext})*

#### **Literaturverzeichnis**

- Keine Zeilenumbrüche zwischen Seitenzahlangaben einer Quelle *(Lösung Latex: \mbox{})*
- *Latex: Referenzen mit '--` als Autor sind in der .bbl Datei zu beheben. -- > [9] ——, "Titel", Jahr.*

**Querformat**: Ausrichtung nach außen gerichtet

### **4.6 Rechte und Lizenzen von Medien und anderen Werken**

Beispiel: Kennzeichnung von Bildern unter einer **CC-Lizenz**:

- Namensnennung des Urhebers (Alle Namensnennungen, auch bei Bearbeitung von Bearbeitungen)
- Titel des Werkes (sofern vorhanden)
- Hinweis auf Bearbeitung des Original-Werkes (sofern erlaubt)
- Nennung der verwendeten CC-Lizenz mit Version und Link zu Lizenz auf der CC Seite (Ohne Nennung und Link auf die Lizenz auf der CC Seite ist die Lizenzangabe "ungültig", da die andere Seite nicht informiert sein kann. Alle Lizenzangaben müssen vorhanden sein und stimmen.)
- Link zu Quelle des Werkes
- Wo ist der Lizenznachweis anzubringen: Direkt am Werk (vorzugsweise) oder in den Quellennachweisen
- **Positives Beispiel:**

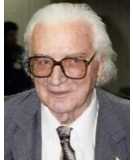

**Abbildung X:** Wolfgang Hunscher, Dortmund (https://commons.wikimedia.org/wiki/File:Konrad\_Zuse\_(1992).jpg), "Konrad Zuse (1992)", https://creativecommons.org/licenses/bysa/3.0/legalcode

Lizenzhinweisgenerator:

<https://lizenzhinweisgenerator.de/>

(Für Inhalte der Wikimedia unter CC-Lizenzen)

# **5 Organisation**

**Umfang**: Die Darstellungen, Untersuchungen und Implementierungen sind in deren Umfang in Abhängigkeit von der zeitlichen Begrenzung der Arbeit selbst so festzulegen, dass bei Abschluss ein abgerundetes Ergebnis vorliegt.

**Besprechungen mit Betreuer:** Während der Bearbeitung sind regelmäßige Konsultationen mit den Betreuern unerlässlich. Aller ein bis maximal zwei Wochen finden nach Absprache Besprechungen zum Fortschritt bzw. weiteren Vorgehen statt.

**Protokoll:** Es wird empfohlen, dass zu diesen Besprechungen ein Protokoll durch den Studenten selbst angefertigt wird. (Vorlage auf Anfrage beim Betreuer)

- Folgende Fragen möchte ich mit meinem Betreuer klären:
- (3 Tage vor dem Termin per E-Mail zusenden)
- Protokoll des Sprechstundentermins: (3 Tage nach der Besprechung per E-Mail senden)

**Zeitplan**: Es wird empfohlen, dass zu Beginn der Bearbeitung ein wochenweiser Zeitplan erstellt wird.

**Termine**: Bei jedem Treffen sollte am Ende ein neuer Termin vereinbart werden, bis das Ziel erreicht ist.

#### **Qualitätssicherung**:

Es wird empfohlen, dass Sie Ihre Arbeit von Ihren Kommilitonen oder anderen Personen Korrekturlesen lassen. Ihr Betreuer von Seiten der Universität ist kein Korrekturleser, sondern eher als wissenschaftlicher Unterstützer und Beurteiler anzusehen.

Erfahrungsgemäß lässt sich bei späteren Überarbeitungen ein zu langer Text erheblich kürzen, wodurch sich zumeist auch seine Qualität erhöht, weil der Gedankengang präzisiert und auf das Wesentliche konzentriert wird.

**Kommunikation**: Bei E-Mail-Verkehr sollen grundsätzlich alle Betreuer informiert werden (Nutzung von CC).

**Elektronische Daten-Abgabe:** Eine elektronische Abgabe ist in jedem Fall obligatorisch. Mit Fertigstellung der Arbeit ist dem Betreuer ein Verzeichnis/CD zu übergeben. Es enthält alle im Rahmen der Arbeit erstellten Dokumente und Quelldateien. Die Struktur der (Unter-)Verzeichnisse muss folgendem Layout genügen:

Verzeichnis \

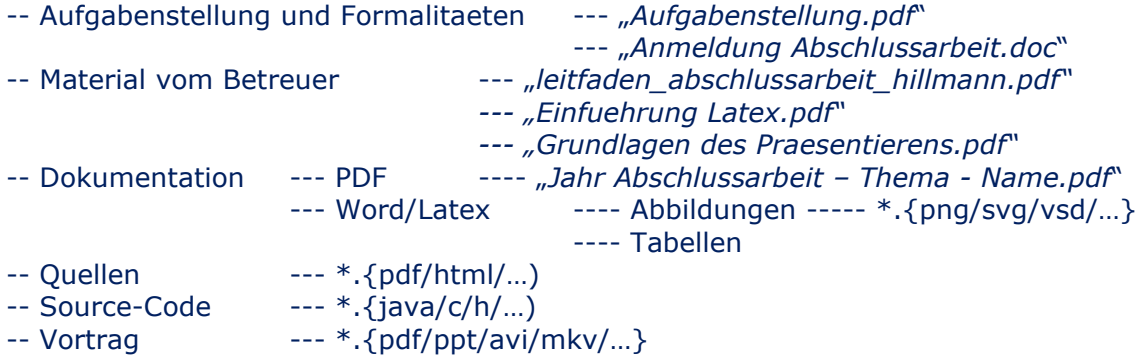

# **6 Betreuung**

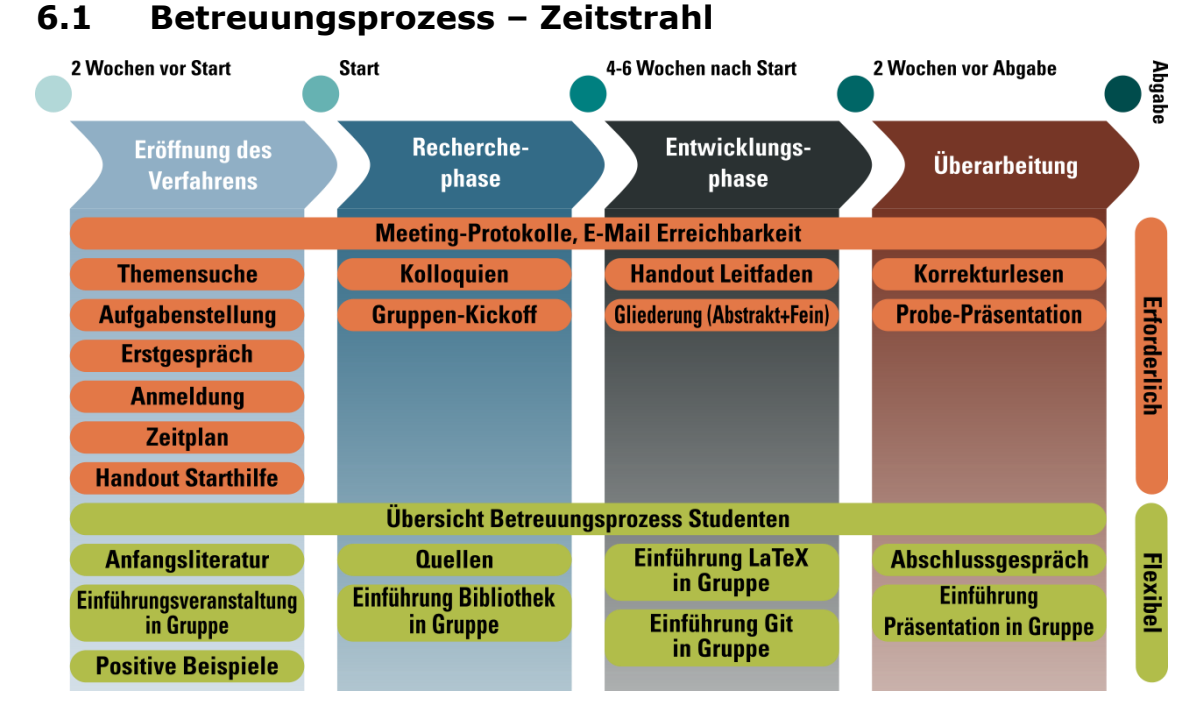

**Abbildung 6.1: Prozess der Betreuung mit einzelnen Elementen**

# **6.2 Grenzen der Betreuung**

Am Ende der Arbeit soll die alleinige Leistung des Studierenden bewertet werden, nicht die des Betreuers. Der Betreuer ist Ansprechperson der Studienleitung bei Fragen zur Abschlussarbeit. Gewährleistet die Einhaltung der vorgegebenen Prozesse. Der Betreuer stellt sicher, dass die Sitzungs- und Nachbearbeitungszeiten, die pro Abschlussarbeit zur Verfügung stehenden Arbeitsstunden für die Vorbereitung, Betreuung und Korrektur nicht überschreiten. Ist Ansprechperson bei methodischen Fragen und kann sich bei Unklarheiten an den Verantwortlichen für wissenschaftliches Arbeiten in der "Tourismus-ausbildung" wenden. Ermöglicht den Zugang zu relevanten Informationen und Daten aus seinem Einflussbereich. Unterstützt den Studenten/die Studentin in praxisrelevanten Belangen und bei unternehmensbezogenen Fragen.

Korrekturlesen:

- Die Vorkorrektur von Teilen der Arbeit ist unzulässig.
- Der Betreuer ist nicht dafür da, die Arbeit im Detail zu korrigieren.
- Die Korrektur erfolgt höchstens Abschnittsbezogen.
- Auch der Betreuer benötigt Zeit zum Lesen (mehrere Tage Zeit geben)

Lösungsfindung: Ideen zur Lösung sind selbständig zu entwickeln

# **6.3 Abkürzungen Korrekturanmerkungen vom Betreuer**

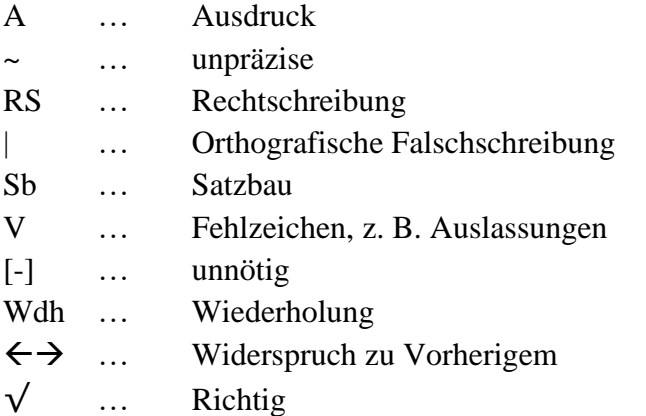

# **Anhang**

### **A Bewertungskriterien**

Die Kriterien für die Bewertung und Benotung Ihrer Arbeit und die Gewichtung dieser Kriterien hängen u. a. von der für Sie gültigen Fachprüfungsordnung ab und werden üblicherweise im Modulhandbuch ausgeführt. Sie können hier deshalb weder verbindlich noch vollständig genannt werden; in die Bewertung können aber üblicherweise u. a. einfließen:

#### **Sprache: Rechtschreibung**

- Einhaltung von Normen und Standards
- Fehlerfreie Orthographie, Grammatik und Interpunktion
- Einheitlicher Zitationsstil

#### **Sprache: Verständlichkeit**

- Flüssiger Lesefluss
- Überzeugend
- Klar und präzise
- Literatur wird in eigenen Worten eingearbeitet
- Keine Wiederholungen

#### **Sprache: Wissenschaftlicher Ausdruck**

- Fachbegriffe wurden sinnvoll eingesetzt
- Sprachliche Ausdrucksweise insgesamt wissenschaftlich
- Argumentationsweise ist angemessen

#### **Inhalt: Struktur/Aufbau**

- Alle gängigen Bestandteile sind in der Arbeit enthalten
- Roter Faden, logischer Aufbau
- Eine passende Forschungsmethodik wurde angewendet
- Struktur wird in den einzelnen Kapiteln sinnvoll aufgegriffen

#### **Inhalt: Umfang**

- Vollständigkeit der Aufgabenstellung
- Inhalt wurde im Detail beschrieben
- Seitenaspekte und Anknüpfungspunkte wurden berücksichtigt

#### **Inhalt: Kreativität der Lösungsfindung**

- Eigenentwicklung, eigene Beiträge zur Disziplin
- Originalität der Lösung
- Spezifische Anpassung an die Problemstellung
- Referenz-Charakter durch Konfiguration verdeutlicht
- Hohe logische Verknüpfungen

#### **Inhalt: Argumentation**

- Durchgängig argumentativ
- Gründliche und kritische Auseinandersetzung mit dem Stoff
- Begrifflich und argumentativ differenzierte Überlegungen
- Argumentative Strukturen rational rekonstruiert, Argumentationsketten
- Argumentation überzeugt vollends und ihre Reichweite wird richtig eingeschätzt
- Vorgehen gut und selbstkritisch reflektiert

### **Inhalt: wissenschaftliche Methodik**

- Thesen selbständig gewählt, Kriterien ausformuliert, Bezugnahme in Kapiteln
- Kriterien einer wissenschaftlichen Fragestellung erfüllt
- mit erlernten Theorien und Methoden gut beantwortbar
- Selbstreflektion der Ergebnisse mittels Bewertung und Fehleranalyse

### **Inhalt: Qualität der wissenschaftlichen Ergebnisse**

- Eigene Abbildungen
- Auswahl geeigneter Darstellungsformen (Text, Tabelle, Diagramme)
- Beschreibung des Lösungswegs

#### **Inhalt: Einleitung-Zusammenfassung**

- Analysierende Problemstellung und wissenschaftlichen Fragestellungen
- Aufgelöst in der Zusammenfassung durch aufgreifen und überzeugen
- Zusammenhang wird verortet

#### **Inhalt: Quellen**

- Literaturverzeichnis nach einheitlichem Stil
- Umfassende Hinterlegung von Aspekten mit wissenschaftlichen Quellen
- Einbezug relevanter Literatur und Vorarbeiten
- Dem Thema und Komplexität angemessene aktuelle Quellen
- Aufzeigen der historischen Entwicklung anhand von Primär-Quellen
- Unterschiedliche Standpunkte werden reflektiert

### **Ergebnis: Entwicklungsstand**

- Demonstrator
- Praxistauglich
- Fehlerfreiheit

### **Ergebnis: Wiederverwendbarkeit**

- Qualität der Ergebnisse ist wissenschaftlich weiter nutzbar
- Wiederverwendbarkeit / Übertragbarkeit
- Musterlösung
- Referenz-Charakter

#### **Durchführung: Vorgehensweise**

- Selbständigkeit, Eigeninitiative
- Berücksichtigung von Vorgaben der Betreuer
- Stringentes systematisches Vorgehen
- Anwendung wissenschaftlicher Theorien (Wissenschaftlichkeit)

#### **Durchführung: wissenschaftliche Leistung**

- Unterstreicht Fähigkeit zur Abstraktion
- Darstellung löst sich sprachlich und strukturell von der Textgrundlage
- Reflektion von Inhalten erkennbar
- Inhalte werden in eigenen Worten wiedergegeben

#### **Form:**

- Vorgaben sind in vollem Umfang und sauber umgesetzt.
- Vollständigkeit und Qualität der Standardanteile der Ausarbeitung.

### **Plagiat check durchführen**

#### Formale und sprachformale Korrektheit

- Korrekte Zitierweise, korrektes Literaturverzeichnis
- Korrekte Abbildungslegenden, Tabellen etc.
- Keine Interpunktionsfehler
- Keine Orthografiefehler

#### **Stil und Grammatik**

- Angemessene Wortwahl
- Passender (einfacher) Satzbau
- Lesefreundliche Formulierungen (einfache Verben, wenig Nominalisierungen, wenig Passiv-Formen, ...)
- Grammatikalische Korrektheit

#### Leseführung

- Präzise innertextliche Bezüge vorhanden
- Hilfreiche metakommunikative Hinweise ("Im Folgen-den...", "Erstens ... Zweitens ... Drittens ...")
- Hilfreiche grafische Gliederung (Layout)

#### Informationsdichte und Vorwissen

- Vorwissen passend vorausgesetzt
- Nachvollziehbare Prämissen
- Klare Bezüge zu anderen wissenschaftlichen Texten

#### **Thematische Entwicklung**

- Thematischer Fokus erkennbar
- Thematischer Fokus einheitlich
- Passende Titel, passende Einleitung

#### Inhalt

- Fachlich korrekt
- <span id="page-38-0"></span>- Für das Thema / die Fragestellung der Arbeit relevant

#### **Abbildung 6.2: Dimensionen der Textqualität [8]**

#### Disziplinen-spezifische Merkmale

- Konventionen zum Aufbau der Arbeit
- Konventionen zu den Inhalten der einzelnen Textteile
- Konventionen zu Zitierweise und Literaturverzeichnis
- Konventionen zur Autorenrolle ("Ich", "Wir", keine explizite Nennung)
- Verwendung fachspezifischer Formulierungsmuster
- $=$  etc.

#### **Literaturverzeichnis**

- [1] A. Hevner und S. Chatterjee, "Design Research in Information Systems", Springer, Boston, MA, 2010.
- [2] Manuel René Theisen, "Wissenschaftliches Arbeiten: Technik Methodik -Form", 15. Auflage, Vahlen, 2011.
- [3] Georg Disterer, "Studienarbeiten schreiben", Springer, 1998
- [4] V. Vaishnavi und W. Kuechler, "Design Science Forschungsmethoden und muster", 2. Auflage, CRC Press, 2015.
- [5] K. Peffers und T. Tuunanen und M. A. Rothenberger und S. Chatterjee, "A Design Science Research Methodology for Information Systems Research", Journal of Management Information Systems, vol. 24 no. 3, 2008
- [6] A. Beutelspacher, "Symbole im Text", in "Das ist o. B. d. A. trivial!". Vieweg+Teubner Verlag, 1999.
- [7] Dietrich Zschocke: Modellbildung in der Ökonomie. Vahlen, München 1995.
- [8] E. B. Keller und S. Jörissen, "Abschlussarbeiten im Studium anleiten, betreuen und bewerten", UTB GmbH, 2015.

### **Eidesstattliche Erklärung - Vorlage**

Hiermit versichere ich eidesstattlich, dass die der Fakultät für Informatik der Universität der Bundeswehr München vorliegende wissenschaftliche Arbeit mit dem Thema:

"XYZ"

vollkommen selbstständig angefertigt wurde und ich die mit ihr unmittelbar verbundenen Tätigkeiten selbst erbracht habe.

Ich erkläre weiter, dass ich keine anderen als die angegebenen Quellen und Hilfsmittel verwendet habe, insbesondere keine anderen als die angegebenen Informationen. Alle aus gedruckten, ungedruckten oder dem Internet im Wortlaut oder im wesentlichen Inhalt übernommenen Formulierungen und Konzepte sind gemäß den Regeln für wissenschaftliche Arbeiten zitiert und durch genaue Quellenangaben gekennzeichnet.

Die wissenschaftliche Arbeit ist noch nicht anderweitig für Prüfungszwecke und keiner anderen Prüfungsbehörde vorgelegt worden. Sie wurde bisher auch nicht veröffentlicht. Diese Arbeit wurde in gedruckter Form abgegeben.

Der Speicherung meiner Arbeit zum Zweck der Plagiatsprüfung stimme ich zu. Ich versichere, dass die elektronische mit der gedruckten Version inhaltlich übereinstimmt.

Hiermit räume ich der Hochschule zum Gebrauch dieser Arbeit in Forschung und Lehre die erforderlichen Nutzungsrechte ein, soweit die Hochschule zur Nutzung durch die gesetzlichen Schrankenbestimmungen des Urhebergesetzes nicht ohne berechtigt ist. Die Nutzungsrechte verstehen sich als einfache; unentgeltliche; zeitlich, örtlich und inhaltlich unbeschränkte und unwiderrufliche Nutzungsrechte. Die Nutzungsrechte umfassen das Vervielfältigungsrecht, das Verbreitungsrecht, das Ausstellungsrecht und das Recht der öffentlichen Wiedergabe sowie das Recht der Bearbeitung und betreffen alle bekannten und unbekannten Nutzungsarten. Zudem räume ich der Hochschule darüber hinaus das Recht ein ihrerseits zustimmungsfreies Nutzungsrecht an der Arbeit auf Dritte zu übertragen.

Mir ist bekannt, dass ich verpflichtet bin, die Zustimmung der Hochschule einzuholen, soweit die Verwertung der Arbeit durch mich selbst unter Nennung der Hochschule erfolgen soll.

Ort, Datum

Unterschrift